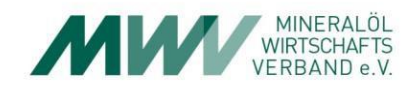

# **Lernheft 7**

# **Warenwirtschaftssystem**

Handlungsorientiertes Lernmaterial für die Aus- und Weiterbildung im Beruf Kaufmann/Kauffrau im Einzelhandel anTankstellen **Lernhefte für die Aus- und Weiterbildung von Einzelhändlern an Tankstellen**

#### **Impressum:**

**Herausgeber:**

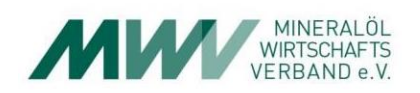

Mineralölwirtschaftsverband e. V. Georgenstraße 24 10117 Berlin Telefon 030 202 205 30 E-Mail [info@mwv.de](mailto:info@mwv.de) [www.mwv.de](http://www.mwv.de/)

**Redaktionelle Prüfung:** HOLST PE, Sebastian Holst

**Layout:** HOLST PE, Sebastian Holst MWV, Stefanie Waßmann

**Lektorat:** Götz Translations, Hamburg

**Mitwirkende Unternehmen und Verbände sind die Vertreter aus dem Arbeitskreis Ausbildung an Tankstellen des Mineralölwirtschaftsverbandes e. V. in Berlin.**

#### **Unternehmen Verbände**

hn 737 TOTAL **OMV** 

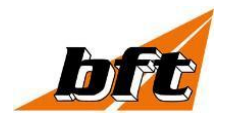

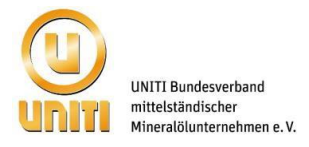

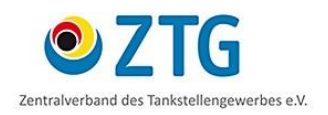

Aktualisierte Online-Auflage: September 2020

#### **Lernhefte für die Aus- und Weiterbildung von Einzelhändlern an Tankstellen**

Lernheft 1: Mein Ausbildungsbeginn Lernheft 2: Arbeitssicherheit an der Tankstelle Lernheft 3: Umweltschutz an der Tankstelle Lernheft 4: Bedeutung und Struktur des Einzelhandels Lernheft 5: Beratung und Verkauf Lernheft 6: Warenpräsentation und Werbemaßnahmen **Lernheft 7: Warenwirtschaftssystem** Lernheft 8: Warenannahme und Lagerung Lernheft 9: Buchführen mit Erfolg Lernheft 10: Von der Einstellung bis zur Kündigung Lernheft 11: Hygiene im Umgang mit Lebensmitteln Lernheft 12: Kraftstoffe und Motorenöle

Folgende Symbole dienen der Orientierung in den Lernheften:

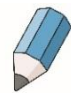

Mit bereits erworbenem Wissen beantworten Sie eigenständig Fragen, führen Berechnungen durch und beurteilen Ergebnisse. Ihre Antworten können Sie in den interaktiven Antwortfeldern z. B. mit dem Adobe Reader erfassen und speichern. Nummern an den Aufgaben, z. B. 1.22, verweisen auf eine entsprechende Lösung in den Lösungshinweisen. Bitte nutzen Sie diese Lösungen zur Korrektur und Verbesserung Ihrer Kenntnisse.

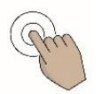

Sie können die Aufgaben durch aktives und kreatives Handeln lösen. Dabei ist es teilweise erforderlich, den eigenen Betrieb mit denen von Mitbewerbern zu vergleichen, Bekanntes auf Neues zu übertragen, Zusammenhänge zu erkennen und Schlussfolgerungen zu ziehen.

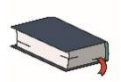

Ihnen wird das Nachschlagen in einem Fachbuch oder im Anhang empfohlen, wenn zur Bearbeitung der Aufgaben auf Wissen aufgebaut wird, das bereits an anderer Stelle erworben worden ist.

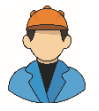

Sie unterstützen Herrn Oilmann bei seinen unternehmenspolitischen Aktivitäten.

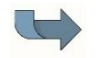

Sie erhalten Verweise auf andere Lernhefte.

Liebe Leserinnen und Leser, der Einfachheit halber verwenden wir in diesem Lernheft immer nur die männliche Form sämtlicher Personenbezeichnungen.

#### **Lernheft 7: Warenwirtschaftssystem**

Autorinnen: Ines Preuß, Petra Walldorf Herausgeber: Mineralölwirtschaftsverband e. V.

Wertvolle Unterstützung leisteten die Mitglieder des Arbeitskreises "Ausbildung an Tankstellen" des Mineralölwirtschaftsverbandes e. V.

© Mineralölwirtschaftsverband e. V. Alle Rechte vorbehalten. Das Lernheft darf nicht ohne Zustimmung des Mineralölwirtschaftsverbandes e. V. vervielfältigt, abgebildet, übersetzt und verbreitet werden.

Aktualisierte Ausgabe 2020

# **Inhalt**

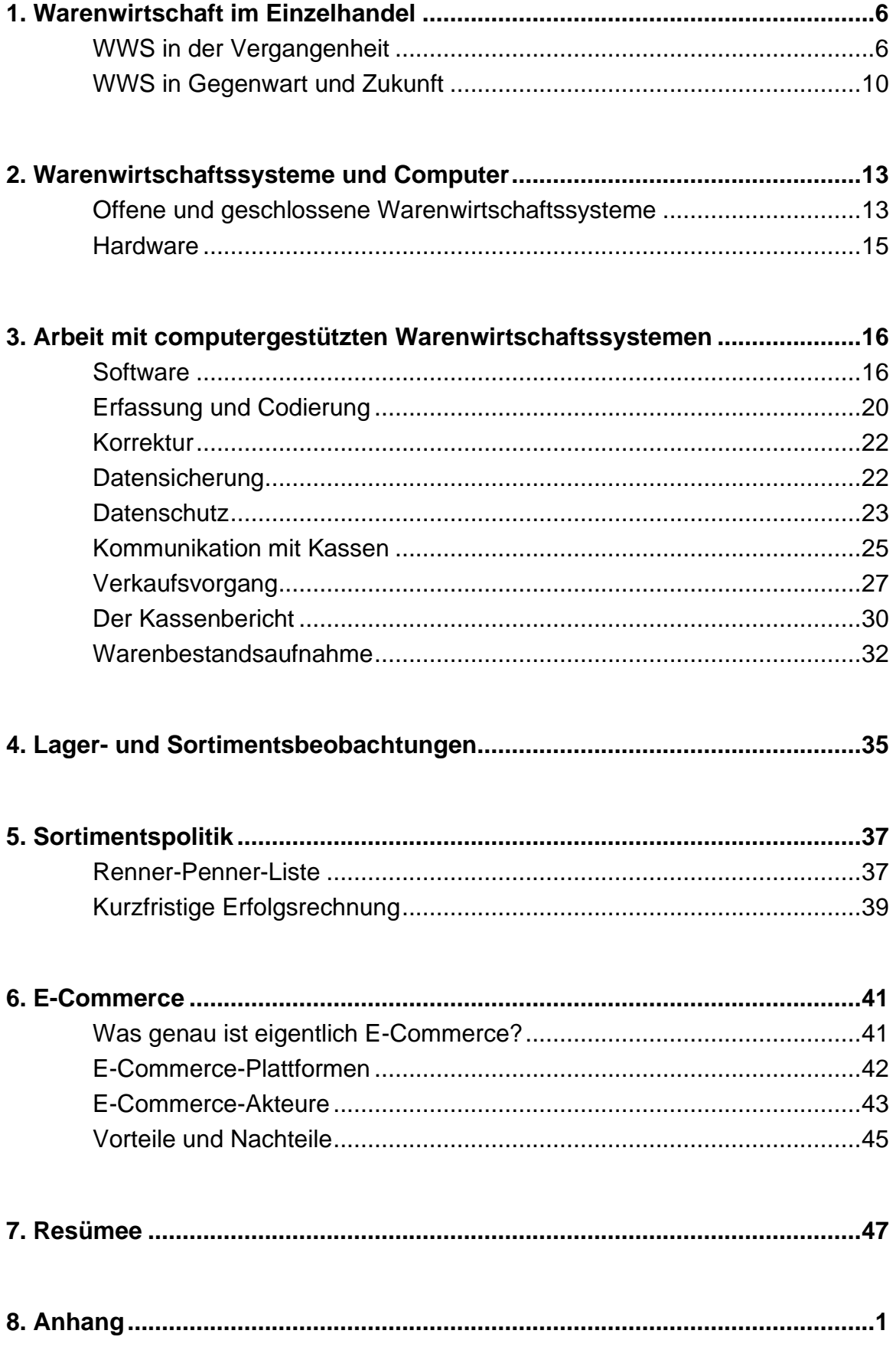

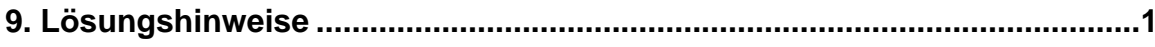

# <span id="page-5-0"></span>1.Warenwirtschaft im Einzelhandel

Die wichtigsten Aufgaben eines Einzelhandelsunternehmens, also auch einer Tankstelle, sind die Beschaffung, die Lagerung und der Absatz von Waren.

Alles zusammen wird als Warenwirtschaft bezeichnet.

Zur Verwaltung dieser Prozesse gibt es so genannte Warenwirtschaftssysteme (WWS). Ein Warenwirtschaftssystem dient der Überwachung und Steuerung aller Waren- und Datenbewegungen.

Ob mit Karteikarte oder Computer – ein Händler musste schon immer seine kaufmännischen Fähigkeiten in der Warenwirtschaft optimal nutzen, um erfolgreich das Marktgeschehen mitbestimmen zu können.

Während computergestützte Warenwirtschaftssysteme im Einzelhandel noch vor zehn Jahren ein Blick in die Zukunft waren, sind sie heute längst Realität.

#### <span id="page-5-1"></span>WWS in der Vergangenheit

Einfache Warenwirtschaftssysteme existieren schon sehr lange. Das WWS in Tankstellen umfasst alle Bereiche des Shopgeschäftes von der Bestellung bis zum Verkauf der Waren sowie der Kraftstoffe (siehe Abbildung auf der nächsten Seite).

Die Ware wird bei Anlieferung, Lagerung und Bestellung sowie beim Verkauf nach unterschiedlichen Kriterien erfasst.

Die Einteilungskriterien richten sich nach dem Sortiment bzw. den Warengruppen sowie der gewünschten Genauigkeit bei Angaben zu Lieferungen und Verkaufsdaten.

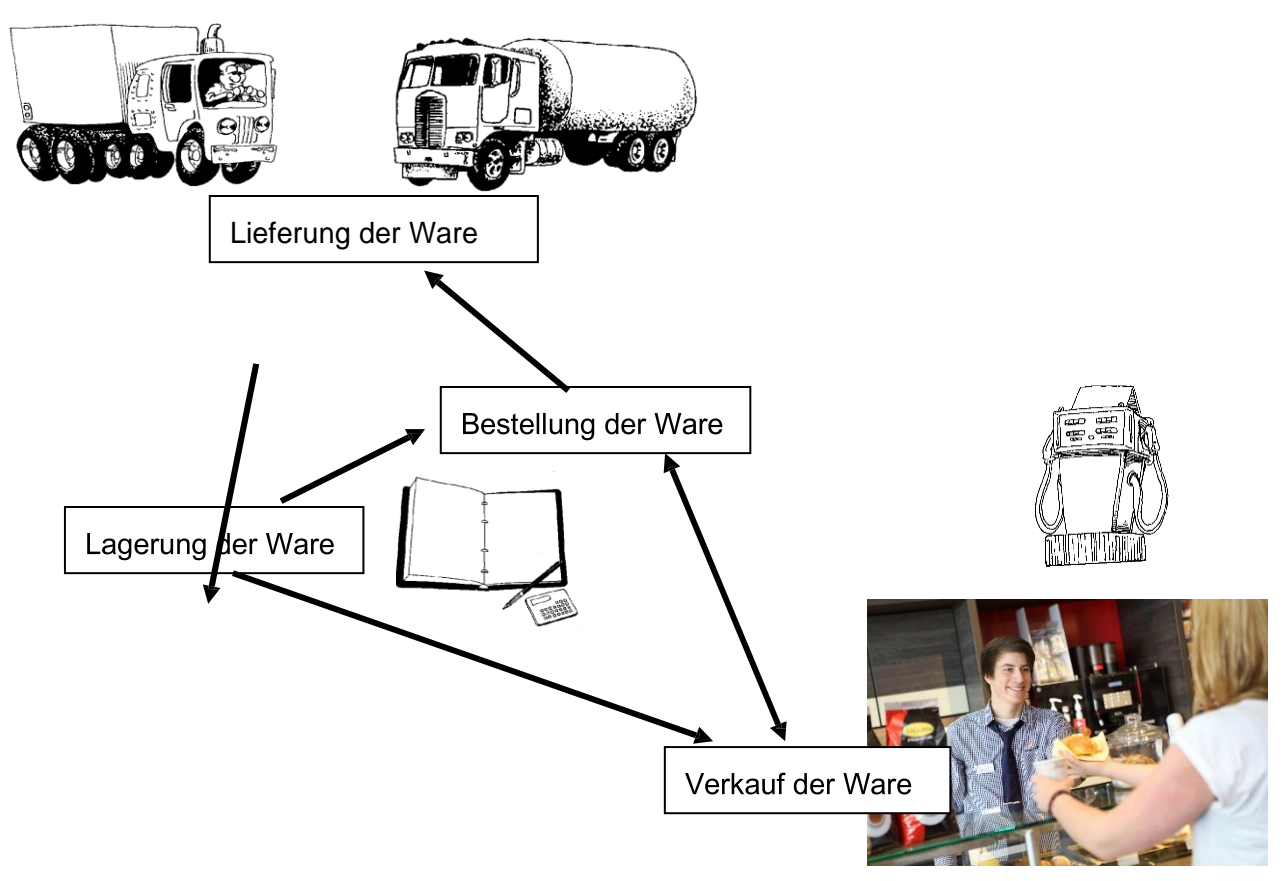

Die Registrierung kann wie in der Vergangenheit in Strichlisten oder über Karteikartensysteme erfolgen – was auch heute noch im Handel vorkommt. Die gewonnenen Informationen sind dann sehr grob gegliedert. Sie ermöglichen nur sehr einfache Auswertungen über den Warenfluss:

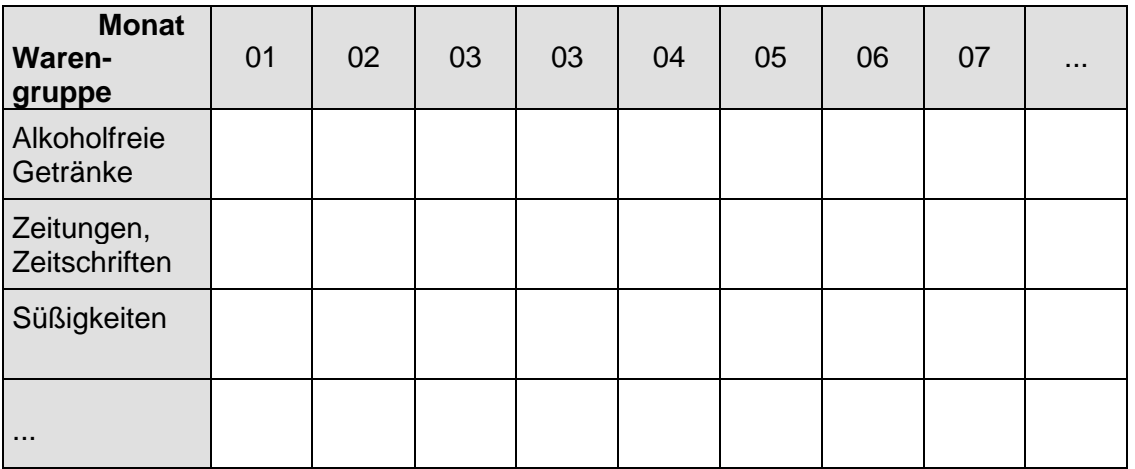

 $\overline{\mathscr{P}}$ 

Stellen Sie Warengruppen (WG 1 bis WG 4) für die Tabelle auf der Seite 6 zusammen. Lassen Sie sich bei den Einteilungskriterien für die Warengruppen von Ihrem Tankstellenpächter beraten.

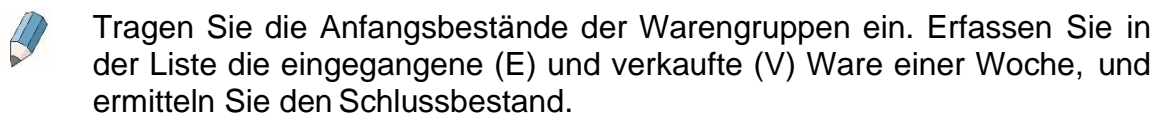

Beachten Sie die unterschiedlichen Gebindegrößen, z. B. bei Getränken.

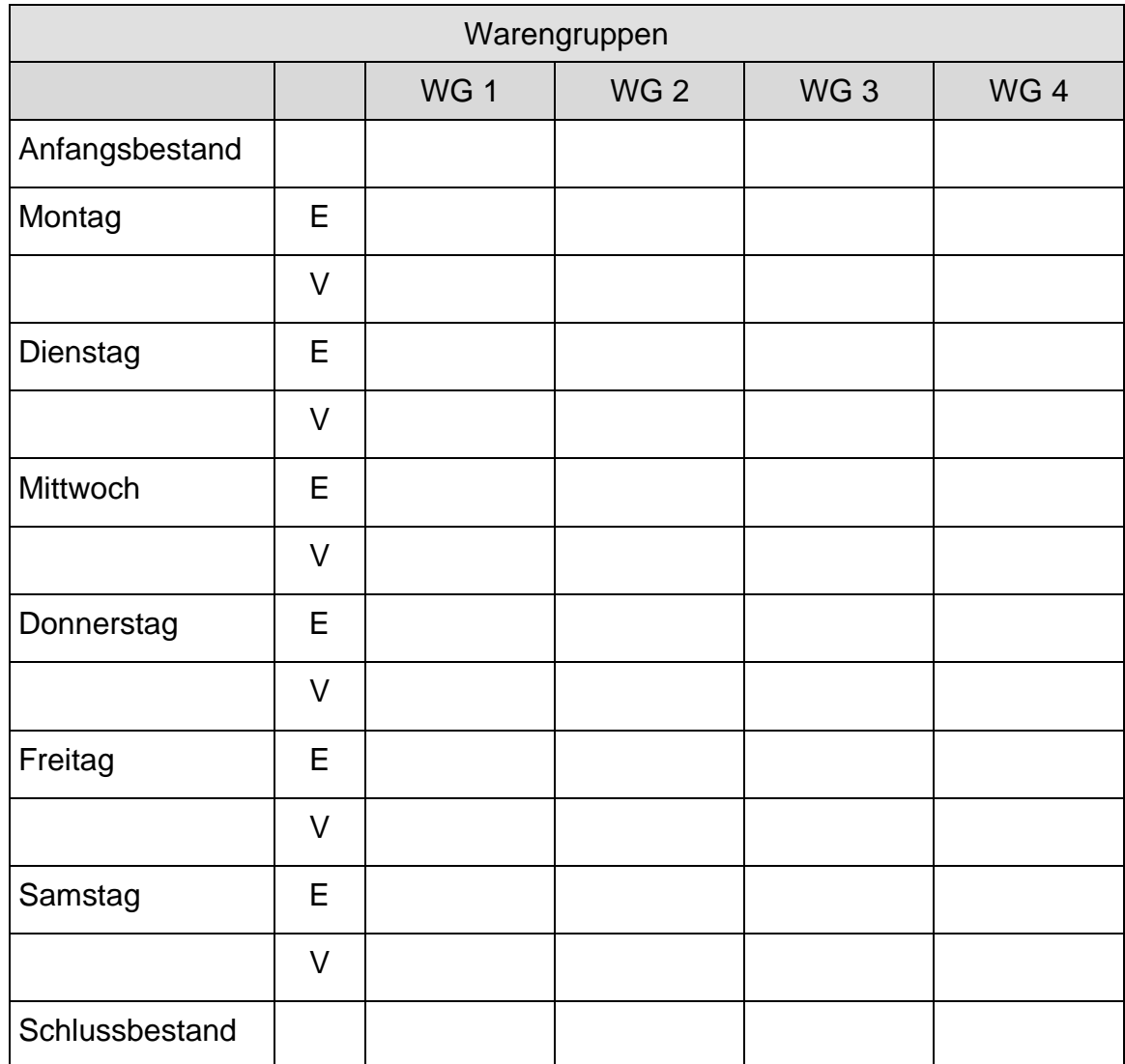

Überlegen Sie, ob sich anhand einer solchen Strichliste die folgenden Fragen beantworten lassen.

Welche Artikel werden bevorzugt gekauft? (Renner)

Welcher Zeitraum vergeht zwischen Lieferung und Verkauf?

Wie hoch ist der Umsatz pro Warengruppe?

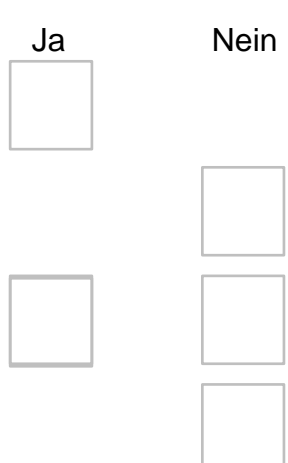

7.1 Beurteilen Sie die Effektivität dieser Listenführung.

 $\mathbb{Q}$ 

Eine Möglichkeit, die Arbeit zu erleichtern, ist der Einsatz einer **Warengruppenkasse.** Sie ermöglicht beim Verkauf der Ware die Zuordnung zu einer bestimmten Warengruppe. Man erhält einen besseren Überblick über die Warenströme im Geschäft.

## <span id="page-9-0"></span>WWS in Gegenwart und Zukunft

Die Computertechnik eröffnet neue Möglichkeiten und Perspektiven. Hiermit können alle für die Warenwirtschaft notwendigen Daten erfasst, gespeichert, bearbeitet, aufbereitet und ausgegeben werden.

Es können in Abhängigkeit von den eingesetzten Programmen beliebig viele Daten erfasst und verarbeitet werden. Eine Entscheidung darüber, welche Daten notwendig, sinnvoll und nützlich sind, ist daher von größter Bedeutung.

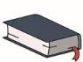

Die Übersicht im Anhang, Seite 1, verdeutlicht die wichtigsten Bereiche eines Warenwirtschaftssystems, bezogen auf die generelle Struktur der Abläufe in einem Handelsbetrieb.

Ein Warenwirtschaftssystem ist nur dann effektiv, wenn es

- übersichtlich,
- zweckmäßig und
- handhabbar bleibt.
- 

7.2 Welche Daten benötigen Sie in Ihrer Tankstelle zur Beschreibung und Identifikation der Waren? Ergänzen Sie die Aufzählung:

Rechnungsnummer, Lieferantennummer, Lieferantenadresse, Art der Ware, Gebindegrößen ...

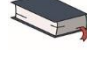

Informieren sie sich über Vorteile und Nachteile des Einsatzes eines computergestützten WWS im Anhang, Seite 2 f. Erfragen Sie auch die Meinung Ihres Ausbilders.

7.3 Notieren Sie die in Ihren Augen wichtigsten Vor- und Nachteile eines computergestützten Warenwirtschaftssystems.

Vorteile:

Nachteile:

Der Handel in diesem Jahrtausend wird von zunehmender Produktivität, Flexibilität und Sortimentsvielfalt gekennzeichnet sein. Schon jetzt gibt es die Vernetzung der Einzelhändler mit Einkaufsverbänden und Lieferanten. Die Tankstellen sind hier zum Teil Vorreiter. Es bestehen schon Vernetzungen mit den Mineralölgesellschaften und Lieferanten.

Das Ziel für den gesamten Einzelhandel ist ein branchenweites Informations- und Warenwirtschaftssystem. Damit sind Bestellungen u.a. per Bildschirm oder über Datenleitungen möglich.

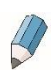

Erfragen Sie bei Ihrem Tankstellenpächter die Lieferanten, die per Datenfernübertragung (DFÜ) mit Ihrer Tankstelle verbunden sind.

Beschreiben Sie, wie die Daten zwischen Ihrer Tankstelle und den entsprechenden Lieferanten übertragen werden.

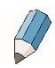

7.4 Nennen Sie mindestens vier Vorteile, die eine Datenfernübertragung dem Tankstellenpächter bringt.

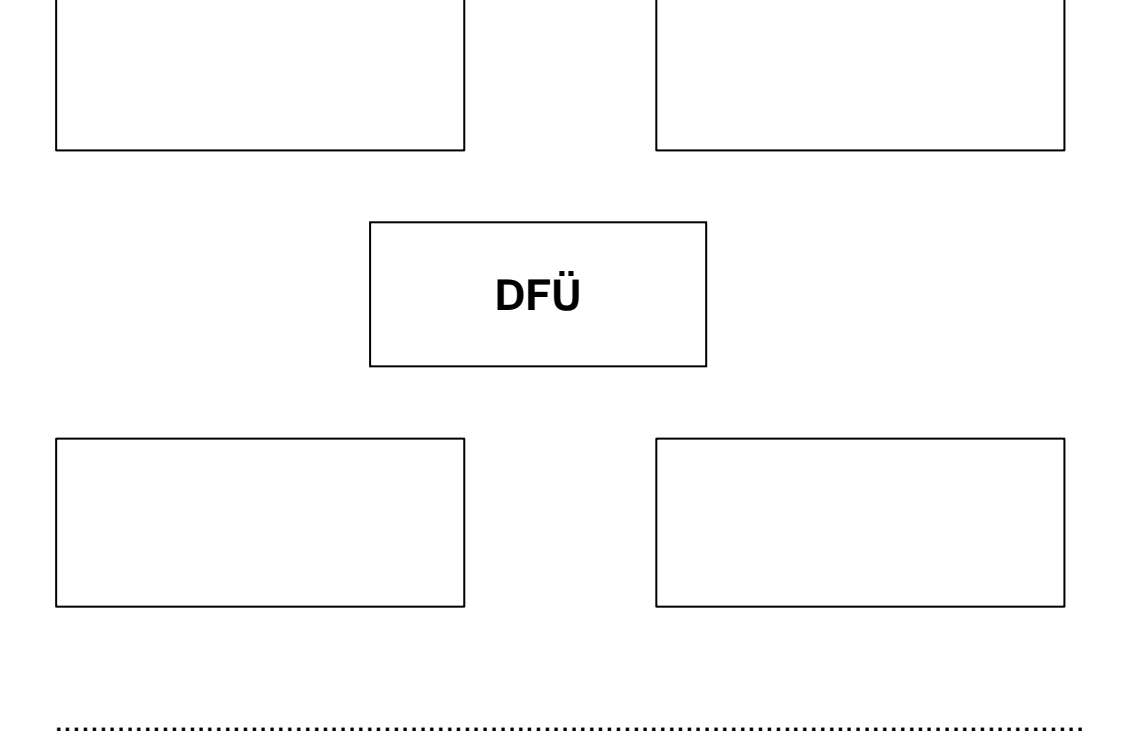

# <span id="page-12-0"></span>2.Warenwirtschaftssysteme und Computer

## <span id="page-12-1"></span>Offene und geschlossene Warenwirtschaftssysteme

Bei **offenen** Warenwirtschaftssystemen werden die Waren in den einzelnen Bereichen des Handelsunternehmens (Lager, Verkauf) separat erfasst und ausgewertet. Die Informationen werden nicht von einem Bereich zum anderen weitergeleitet.

Daher werden viele Daten, insbesondere die Stammdaten der Lieferanten und Artikel, mehrfach erfasst. Das erfordert nicht nur einen hohen Arbeitsaufwand und Speicherplatz, sondern es entstehen auch erhebliche Kosten.

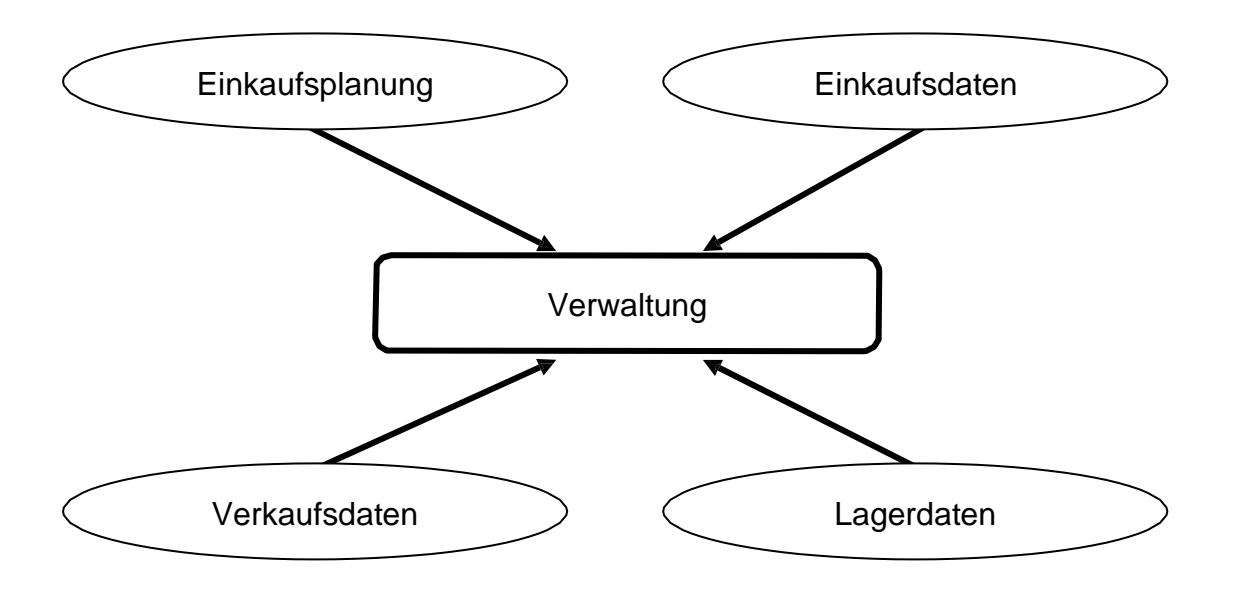

**Offenes** Warenwirtschaftssystem **Geschlossene** Warenwirtschaftssysteme sind anders strukturiert. Alle Bereiche bzw. Partner des Unternehmens sind miteinander verbunden und die Daten werden regelmäßig über eine Zentrale aktualisiert, damit die Ware schnellstmöglich mit Gewinn verkauft werden kann.

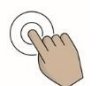

7.5 Ergänzen Sie das Schaubild über ein geschlossenes Warenwirtschaftssystem einer Tankstelle.

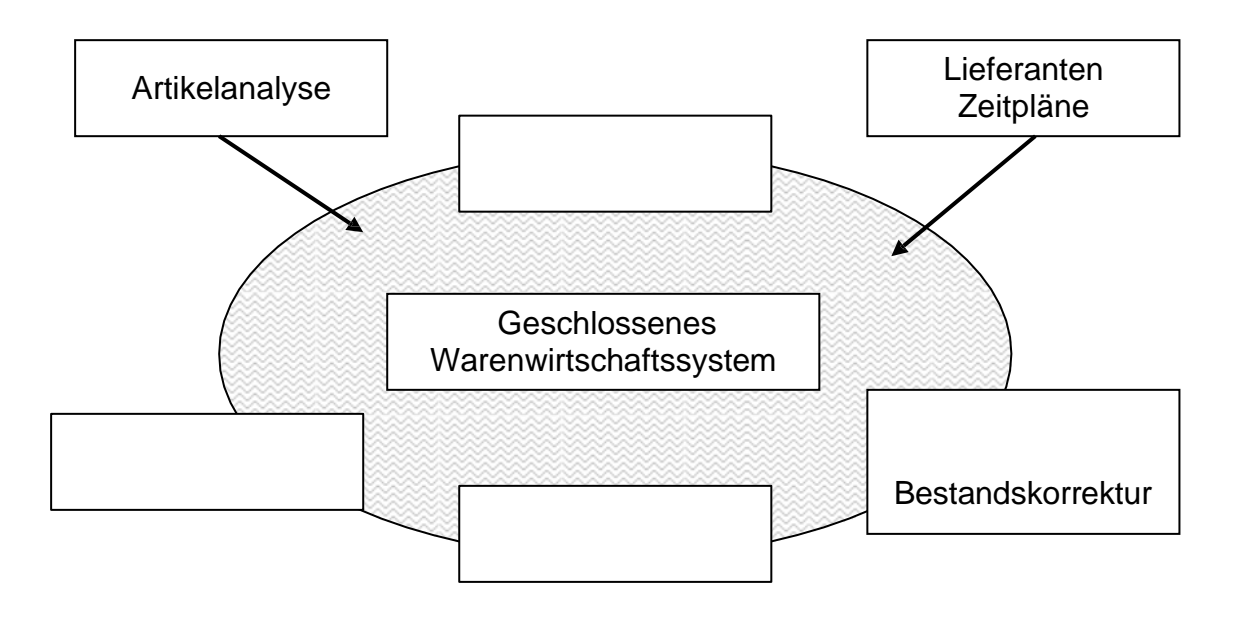

Es werden zwei Grundarbeitstechniken von Warenwirtschaftssystemen unterschieden:

- artikelgruppengenaue Datenerfassung
- artikelgenaue Datenerfassung
- 

7.6 Notieren Sie bitte, was darunter zu verstehen ist, und kennzeichnen Sie, welche der beiden Formen bei Ihnen in der Tankstelle vorliegt.

Artikelgruppengenaue Datenerfassung:

Artikelgenaue Datenerfassung:

## <span id="page-14-0"></span>**Hardware**

Die Nutzung computergestützter Warenwirtschaftssysteme erfordert als Voraussetzung eine Vielzahl von Geräten (Hardware) und Programmen (Software).

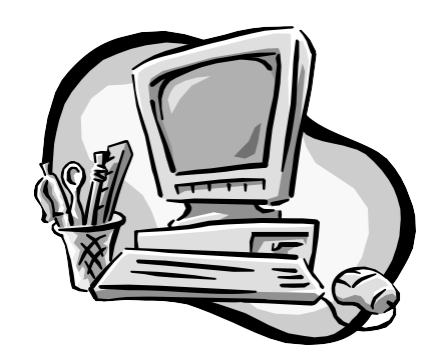

An Ihrer Tankstelle wird ein computergestütztes Warenwirtschaftssystem genutzt.

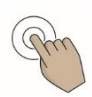

Erfragen Sie, welche Geräte in Ihrer Tankstelle in dem computergestützten Warenwirtschaftssystem zum Einsatz kommen.

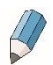

Stellen Sie diese in der nachfolgenden Übersicht zusammen.

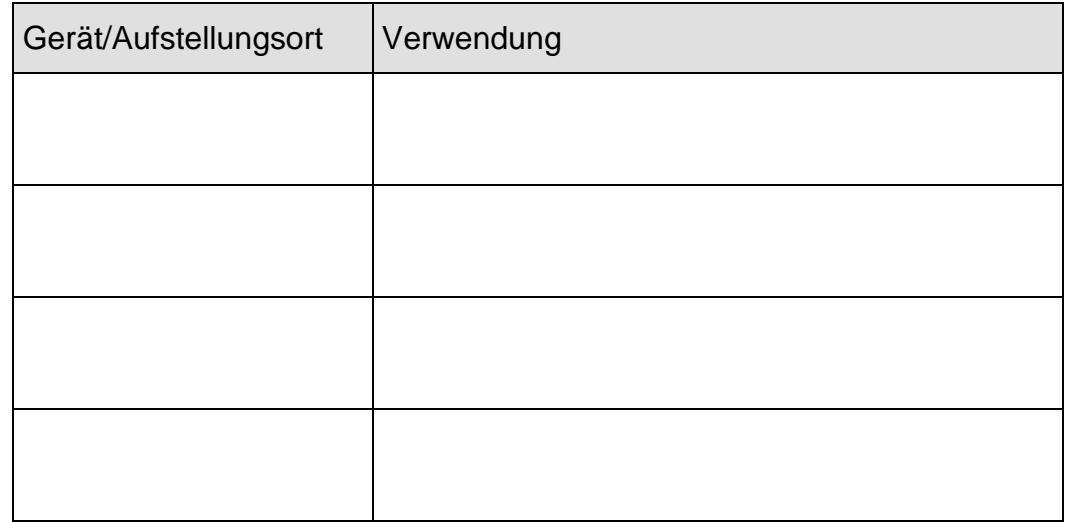

# <span id="page-15-0"></span>3.Arbeit mit computergestützten Warenwirtschaftssystemen

#### <span id="page-15-1"></span>**Software**

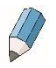

7.7 Nennen Sie Unterschiede zwischen einem Betriebssystem und Anwendersoftware.

Sie haben bei der Einrichtung eines computergestützten Warenwirtschaftssystems zwei Möglichkeiten:

- Kauf eines fertigen Softwarepaketes "Software von der Stange"
- Einsatz von extra für die Tankstelle programmierter "maßgeschneiderter" – Software

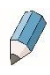

Welche Software wird von Ihrem Kassensystem und welche im Büro genutzt?

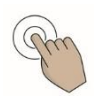

Ordnen Sie die unten angegebenen Vor- und Nachteile von fertiger und maßgeschneiderter Software in die nachstehende Tabelle ein. Hinweise finden Sie u.a. im Anhang, Seite 2 f.

- 1. Straffe Organisation
- 2. Ständiger Überblick über die Bestände
- 3. Geringere Lagerbestände
- 4. Gute Abstimmung zwischen Betriebsorganisation und Software
- 5. Meist stehen im Programm mehr Funktionen zur Verfügung, als genutzt werden
- 6. Preiswert
- 7. Kostenintensiv
- 8. Gute Betreuung durch Softwarefirma (z.B. Hotline)
- 9. Konkret auf das Sortiment abgestimmt
- 10. Sortimentstiefe und -breite im Programm begrenzt

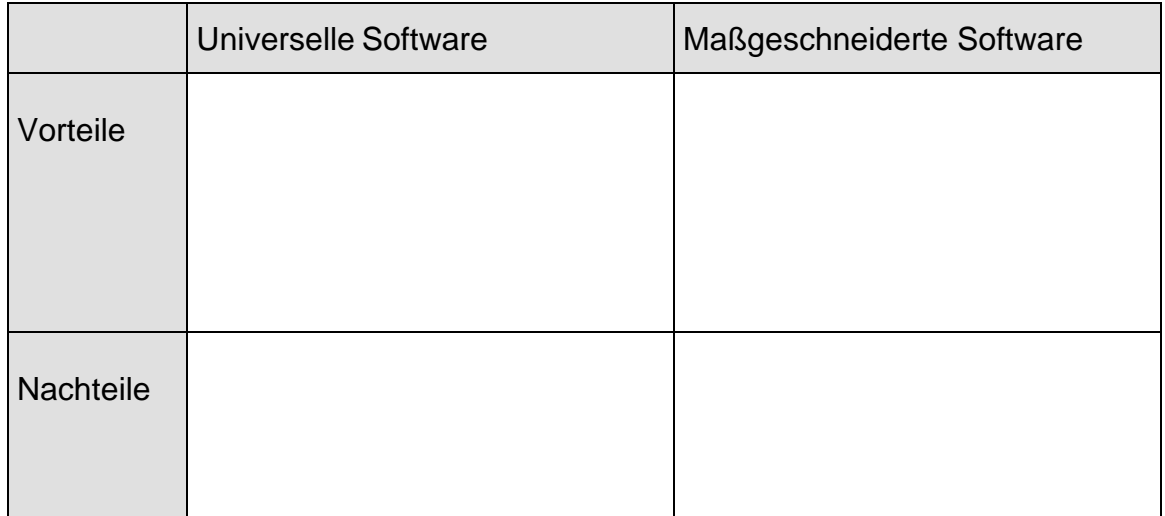

Ein Warenwirtschaftssystem kann beispielsweise folgendermaßen organisiert werden:

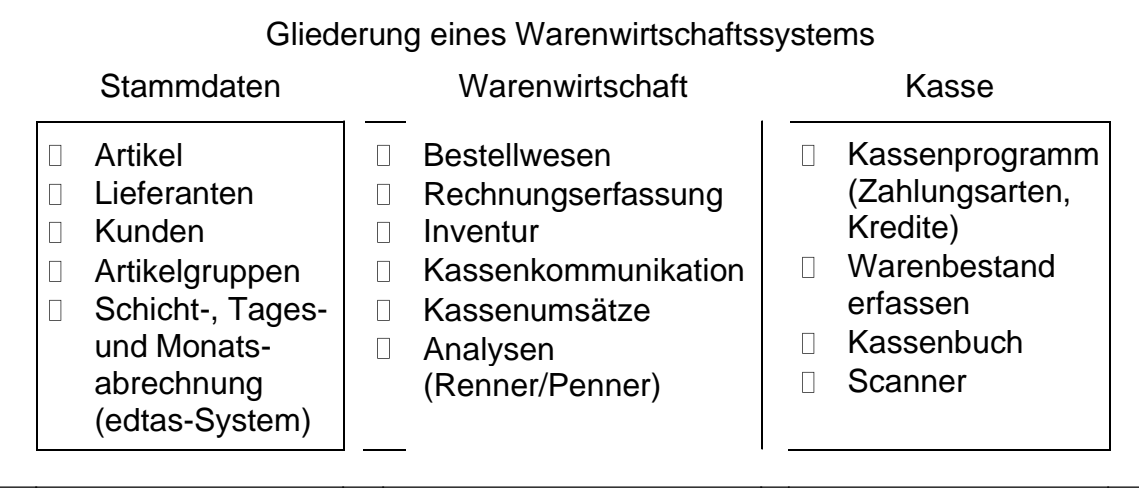

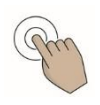

Erfragen Sie an Ihrer Tankstelle, wie das dort verwendete Warenwirtschaftssystem aufgebaut ist und wie die einzelnen Bereiche zusammenarbeiten.

7.8 Stellen Sie den Arbeitsablauf bzw. Informationsfluss des Warenwirtschaftssystems Ihrer Tankstelle in der Übersicht dar.

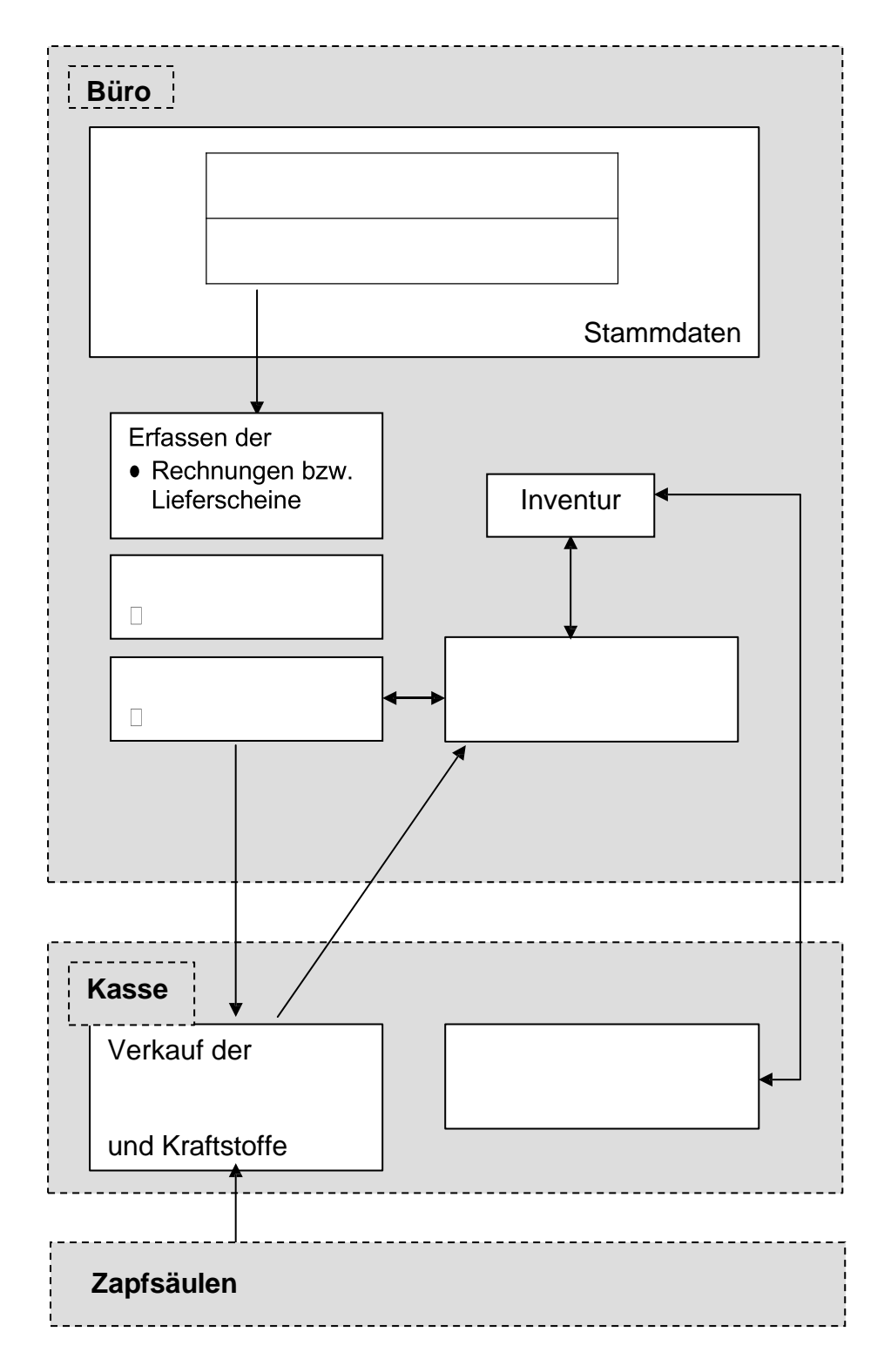

Anhand der Kenntnisse über die Zusammenhänge an Ihrer Tankstelle ist es möglich, eine Übersicht über die Warenbewegungen aufzustellen.

7.9 Ergänzen Sie das Schaubild.

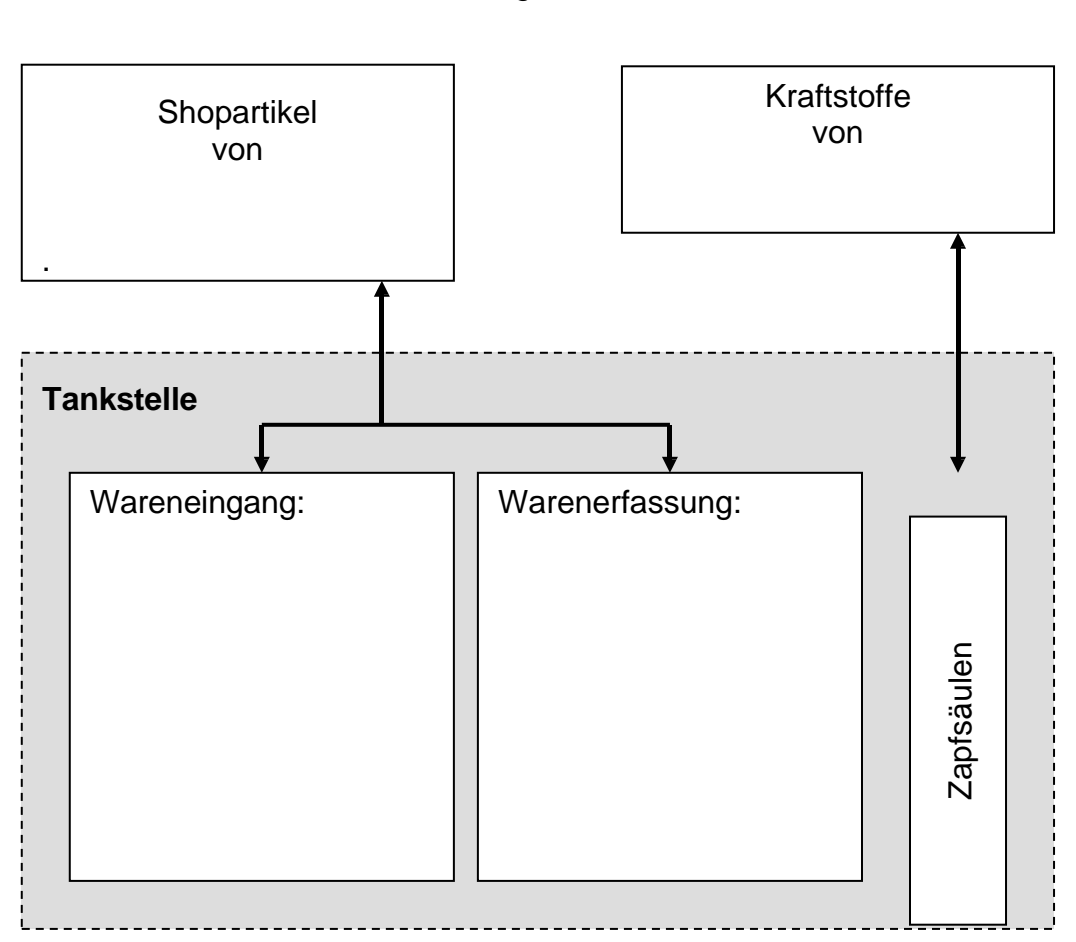

Lieferung der

# <span id="page-19-0"></span>Erfassung und Codierung

Die überwiegende Zeit am Bürorechner nimmt die Erfassung der Shopartikel nach erfolgter Wareneingangskontrolle ein, insbesondere dann, wenn dies manuell erfolgen muss.

Die Daten werden über die Tastatur oder den Scanner erfasst.

Wenn die Artikel mit EAN-Codes versehen sind, ist die Warenerfassung durch Einscannen mit einem Scanner möglich. Es wird auch bereits mit Warenwirtschaftssystemen gearbeitet, die ohne Scanner auskommen, weil alle Daten im Zuge von Bestellung und Lieferung bereits im Computer gespeichert werden.

Bei der Erfassung der Wareneingänge per Datenfernübertragung werden die Daten der Lieferung (Lieferschein) mit denen der Bestellung verglichen.

Bei Abweichungen erfolgt eine entsprechende Meldung. Die Bestelldatei wird aktualisiert und danach als Wareneingang in das Bürosystem übernommen.

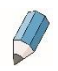

Wie erfolgt in Ihrer Tankstelle die Erfassung der Shopartikel, der Kraft- und Schmierstoffe und der Waren des Angebotes im Bistro?

Jeder Artikel ist eindeutig gekennzeichnet durch:

- Lieferantenartikelnummer (Bestellnummer)
- **Barcode (EAN-Code)<sup>1</sup>**

<sup>1</sup> EAN = Europäische Artikelnummer.

Das englische Wort "bar" bedeutet "Strich" oder "Balken".

Der Barcode besteht aus senkrecht oder waagerecht angeordneten Strichen auf einem Produkt.

Er ermöglicht eine schnelle und fehlerfreie Erfassung des Produktes, z. B. beim Verkauf mittels Scanner.

EAN-Codes werden von GS1 Germany vergeben, einer Gesellschaft mit Sitz in Köln. Hier werden die Vereinbarungen zwischen Herstellern und Vertretern des Handels bezüglich der Vergabe der EAN-Codes getroffen und überwacht.

Unterschiedliche Produkte dürfen niemals den gleichen EAN-Code haben, da sonst ein Produkt nicht mehr eindeutig gekennzeichnet wäre.

In Europa werden 8- oder 13-stellige EAN-Codes verwendet (EAN-8 oder EAN-13).

Ist der EAN-Code nicht 8- oder 13-stellig, so handelt es sich um eine USamerikanische Codierung. Diese bezeichnet man als **UPC** (Universal Product Code).

Einen besonderen Code gibt es bei der Kennzeichnung von Büchern und Zeitschriften:

Einem UPC- oder EAN-Code wird ein zwei- oder fünfstelliger Code angehängt, in dem der Preis verschlüsselt wird. Diesen Code bezeichnet man als **Add-on-Code.** Durch ihn sind Produkt und Preis des Produktes eindeutig.

Entdecken Sie nach Ihrem nächsten Einkauf selbst die unterschiedliche Codierung verschiedener Produkte.

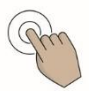

Notieren Sie bitte verschiedene Beispiele für Barcodetypen

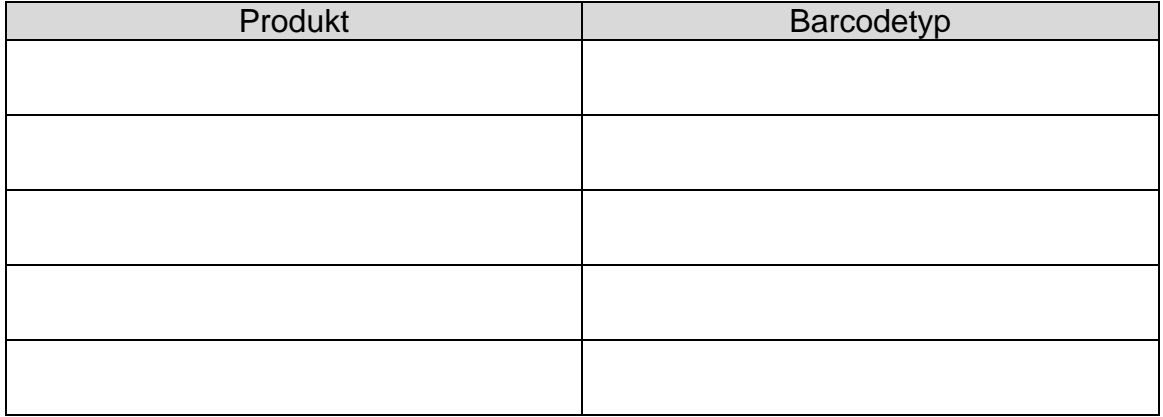

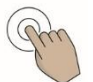

Kennzeichnen Sie an Ihren Beispielen, welcher Barcode in Ihrer Tankstelle genutzt wird.

#### <span id="page-21-0"></span>Korrektur

Bei der Datenerfassung können Ihnen Fehler unterlaufen. Da dies nichts Ungewöhnliches ist, werden in die Computerprogramme entsprechende Funktionen eingefügt, die der Fehlerbeseitigung dienen. Beachten Sie aber den Unterschied bei Stornobuchungen an der Kasse.

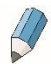

7.10 Weshalb kann eine falsch eingescannte Ware nicht einfach durch den richtigen Artikel (bei gleichem Preis) ersetzt werden?

#### <span id="page-21-1"></span>Datensicherung

Die Computer sind so zuverlässig geworden, dass man im Allgemeinen die Daten nicht mehr stündlich sichert. Wie häufig Sie Ihre Daten an der Tankstelle sichern müssen, hängt aber auch von der Menge der erfassten bzw. der zu verarbeitenden Daten ab.

Beschreiben Sie die Datensicherung in IhrerTankstelle. Wie oft werden die Daten in Ihrer Tankstelle gesichert?

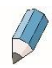

Welche Geräte werden dazu genutzt? Nennen Sie Vorteile und/oder Nachteile der verwendeten Sicherungsmöglichkeit.

#### <span id="page-22-0"></span>**Datenschutz**

 $\overline{\mathcal{D}}$ 

7.11 Vervollständigen Sie bitte folgenden Lückentext, indem Sie die aufgeführten Begriffe an die richtige Stelle setzen.

(Datenschutzbeauftragten, berichtigt, Informationen, gelöscht, personenbezogene, jedermann, Datenschutz-Grundverordnung, identifizieren)

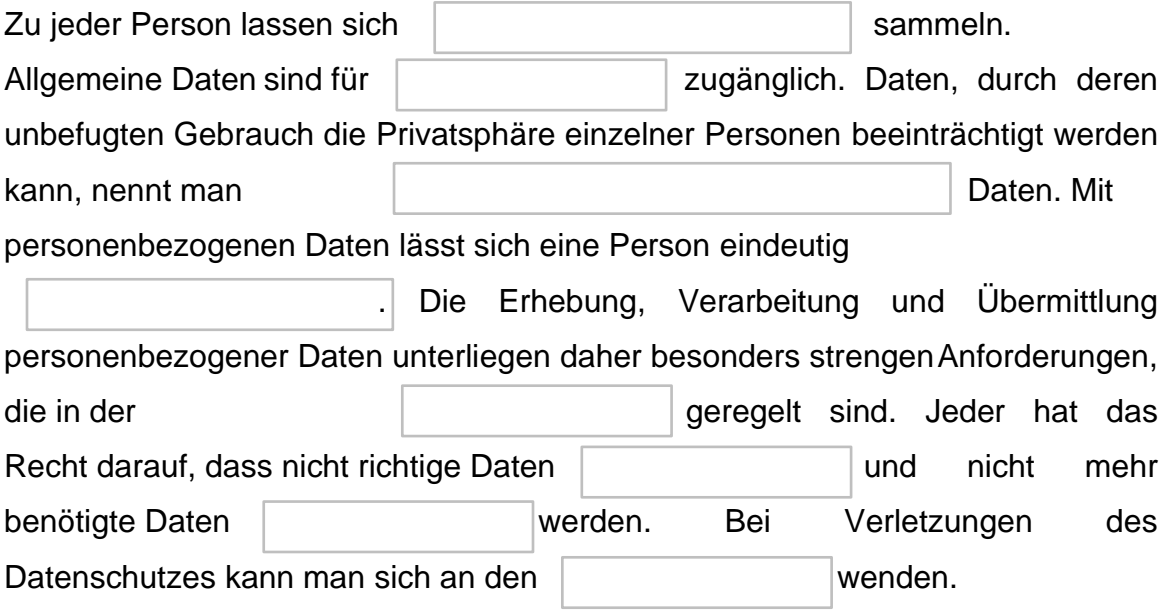

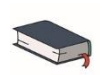

Lesen Sie im Anhang nach, wie die Datenschutz-Grundverordnung personenbezogene Daten definiert.

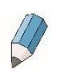

7.12 Erklären Sie in diesem Zusammenhang mit eigenen Worten den Ausdruck "gläserner Mensch".

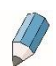

Inwieweit wird in Ihrer Tankstelle dem Datenschutz Rechnung getragen?

 $\mathcal{U}$ 

7.13 Grenzen Sie die Begriffe Datenschutz und Datensicherheit voneinander ab, indem Sie die folgende Tabelle ausfüllen.

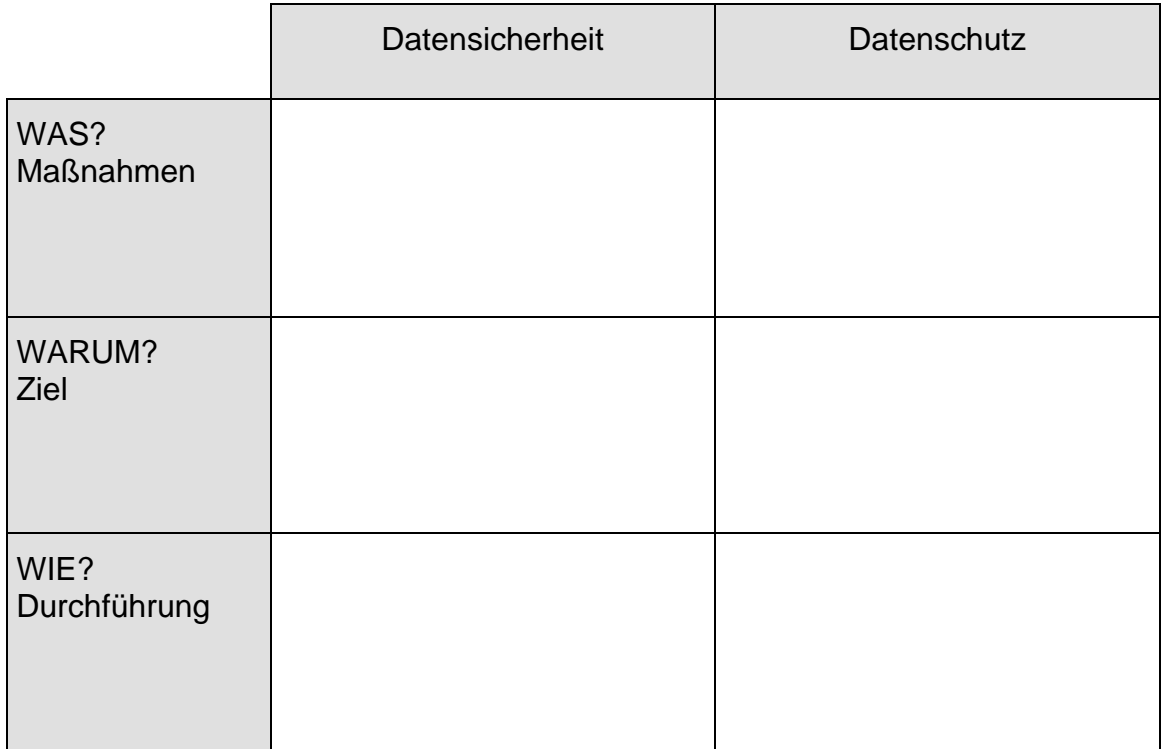

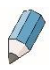

Nennen Sie Gründe, weshalb die Beachtung der Datensicherheit und des Datenschutzes in der heutigen Zeit so wichtig ist.

## <span id="page-24-0"></span>Kommunikation mit Kassen

Für den Austausch von Daten zwischen der Kasse und dem Rechner im Büro gibt es mehrere Möglichkeiten. Kreuzen Sie an, welche in Ihrer Tankstelle genutzt wird.

- Datenaustausch mit Hilfe von USB-Sticks
- Datenaustausch mit Hilfe wechselbarer Festplatten
- Datenaustausch online über vernetzte Kassen- und Bürocomputer

 $\mathscr{D}$ Erläutern Sie den Datenaustausch in Ihrer Tankstelle. Gehen Sie dabei sowohl auf Vorteile als auch auf Nachteile Ihres Systems ein.

- 7.14 Die folgenden Punkte beschreiben verschiedene Kassiersituationen im Wandel der Zeit. Bringen Sie die Punkte in eine sinnvolle Reihenfolge, beginnend mit dem ältesten Verfahren.
- A Der Kunde fährt mit seinem Einkaufswagen zur Kasse und legt alle Artikel auf das Laufband. Die Kassiererin sucht das aufgeklebte Preisschild und gibt über die Tasten der Kasse den Preis ein. Am Ende betätigt sie eine große Taste und im Fenster des Kassenapparates erscheint der Gesamtpreis.
- B Die Kassiererin dreht die Ware so, dass ein Feld mit schwarz-weißen Streifen nach unten zeigt. Dann zieht sie die Ware über ein Fenster und der Name des gekauften Artikels erscheint auf dem Display. Zum Schluss drückt sie eine Taste und der zu zahlende Betrag wird angezeigt.
- C Die Verkäuferin schaut auf die Zahlen auf ihrem Notizblock und verlangt: "11 Mark und 16 Pfennig bitte". Sie nimmt das Geld entgegen und öffnet mit einer Kurbel die Kassenschublade.
- D Die Verkäuferin legt das Brot zu den anderen Artikeln auf den Ladentisch und ermittelt mit Hilfe einer Additionsmaschine den Gesamtbetrag. Nebenbei erkundigt sie sich nach dem Wohlbefinden des Herrn Gemahl. Das Geld verstaut sie in einer Schublade im Ladentisch.
- E Mit einem kleinen, rot leuchtenden Apparat übernimmt der Kassierer die Informationen vom Preisetikett.
- F Der Verkäufer wickelt die frischen Eier in Zeitungspapier ein und fragt: "Darf es sonst noch etwas sein? Die Erdbeeren sind ganz besonders süß!" Das Geld verwahrt er in einer Zigarrenkiste.
- G Die Kundin geht durch die Obst- und Gemüseabteilung. An der Selbstbedienungswaage steckt sie eine Plastikkarte in einen Schlitz und drückt die Taste für Bananen. An der Kasse zieht die Kundin ebenfalls diese Plastikkarte durch einen Schlitz. Sie entnimmt dem Ausdruck, dass ihre Chip-Karte mit 2,90 Euro belastet wurde.

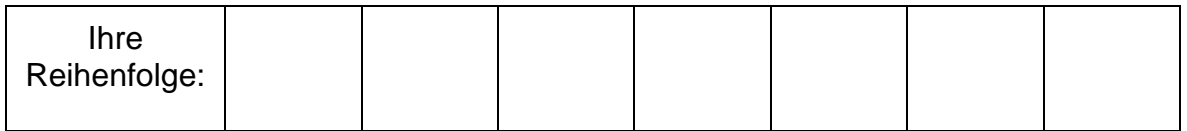

# <span id="page-26-0"></span>Verkaufsvorgang

7.15 Stellen Sie den Verkaufsvorgang an der Kasse Ihrer Tankstelle dar, indem Sie die folgende Grafik ergänzen.

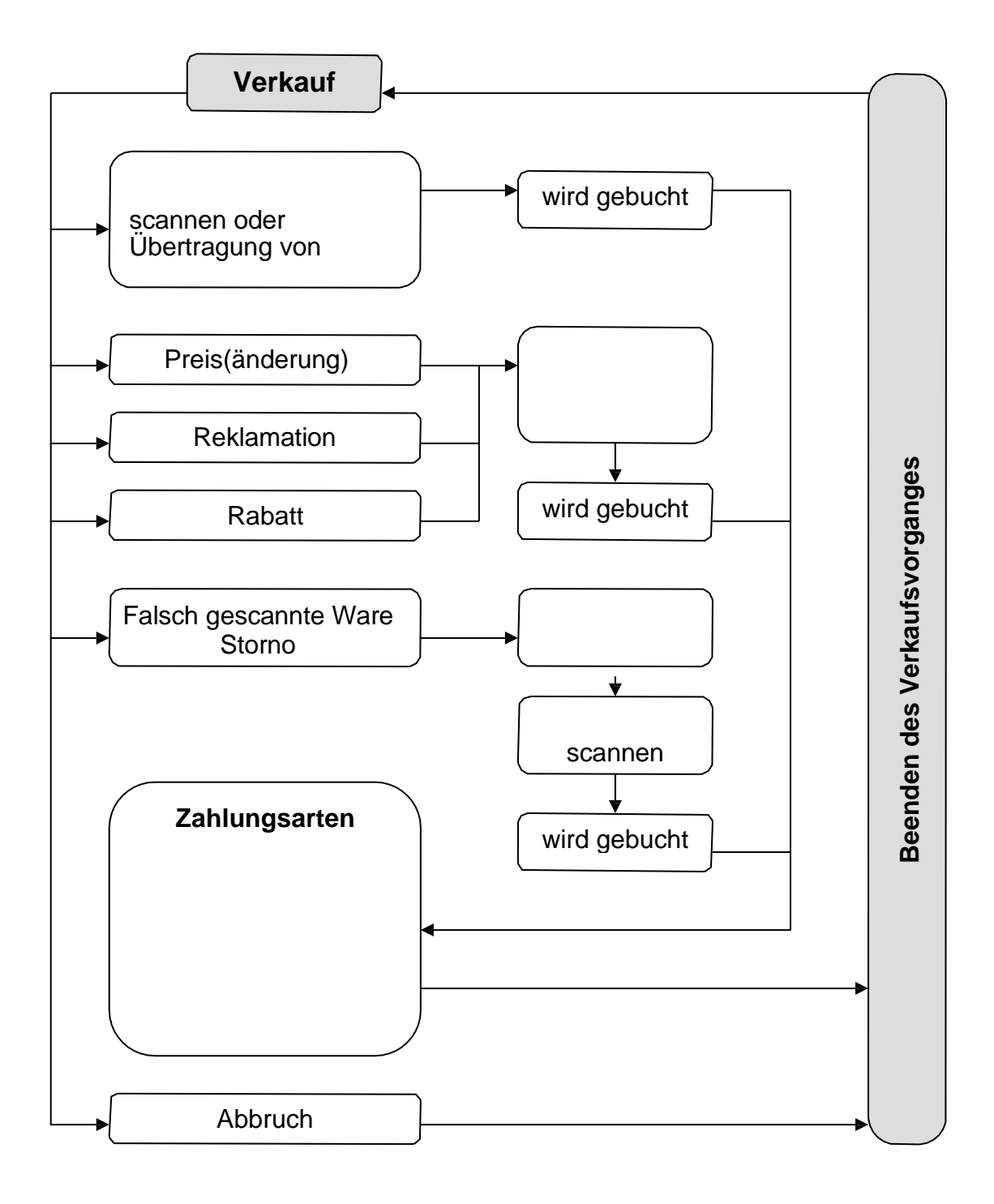

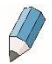

7.16 Erläutern Sie die Funktionen, die Sie in der Abbildung dargestellt haben.

#### *Scannen des Etiketts bzw. Barcodes*

*Übernahme der Daten von einer Zapfsäule*

#### *Preisänderung*

#### *Reklamation*

*Rabatt*

#### *Storno*

*Zahlungsarten*

#### –Barzahlung

–Kreditkarten

–Gutscheine

–Andere Zahlungsarten

*Abbruch*

Nach dem Verkauf erfolgt eine sofortige Aktualisierung der Bestandsdaten. Es ist nun möglich, sich die aktuellen Umsatzzahlen anzusehen bzw. sie auszudrucken.

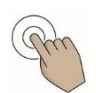

Beantworten Sie bitte folgende Fragen in Bezug auf das Warenwirtschaftssystem in Ihrer Tankstelle.

Wie ist die Kommunikation bzw. der Informationsaustausch zwischen Kassen, Bürorechner und den Zapfsäulen gestaltet?

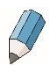

7.17 Welche Daten fließen zwischen Kassen, Bürorechner und den Zapfsäulen?

#### <span id="page-29-0"></span>Der Kassenbericht

Der Kassenbericht erfasst alle Kassengeschäfte eines Tages. Er ist ein Bestandteil der so genannten Mindestbuchführung für kleinere Betriebe. Auf seiner Grundlage werden die steuerpflichtigen Einnahmen des Tages ermittelt.

Der Kassenbericht muss unterschrieben, mit einer fortlaufenden Nummer versehen und ordnungsgemäß aufbewahrt werden.

Folgende Ausgaben des Tages werden erfasst:

- Geschäftsausgaben (Miete, Verpackung, Strom)
- Privatentnahmen des Inhabers
- Sonstiges (Einzahlung auf Bank- oder Postbankkonto)

Bei der Erfassung werden die verschiedenen Mehrwertsteuersätze berücksichtigt.

- 7.18 Nennen Sie Beispiele für Waren, bei denen die Mehrwertsteuer unterschiedlich hoch ist.
- 7.19 Warum ist es beim Verkauf von Fast Food wichtig, nach dem Verzehrort zu fragen?

7.20 Vervollständigen Sie den folgenden Lückentext.

#### *(Kasseneingang, Kassenbestand, hinzugezählt, sonstige, Vortages)*

Zum Kassenbestand bei Geschäftsschluss werden die Ausgaben

. Denn hätten wir diese Ausgaben nicht getätigt, wäre der entsprechend höher. Von der Gesamt-

summe wird der Kassenbestand des **Abgeling abgezogen**, abgezogen, man erhält den Kasseneingang. Einnahmen, die nicht aus Warenverkäufen stammen, nennt man **Einnahmen.** Dazu gehören z.B. Einnahmen aus Miete oder dem Verkauf von Einrichtungsgegenständen oder auch Bareinlagen vom Bankkonto. Vom werden werden die sonstigen Einnahmen abgezogen und man erhält den Betrag der Bareinnahmen aus Warenverkäufen (Tageslosung).

٦

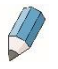

7.21 Ermitteln Sie die Tageslosung. Der Kassenbestand des Vortages betrug 752 Euro.

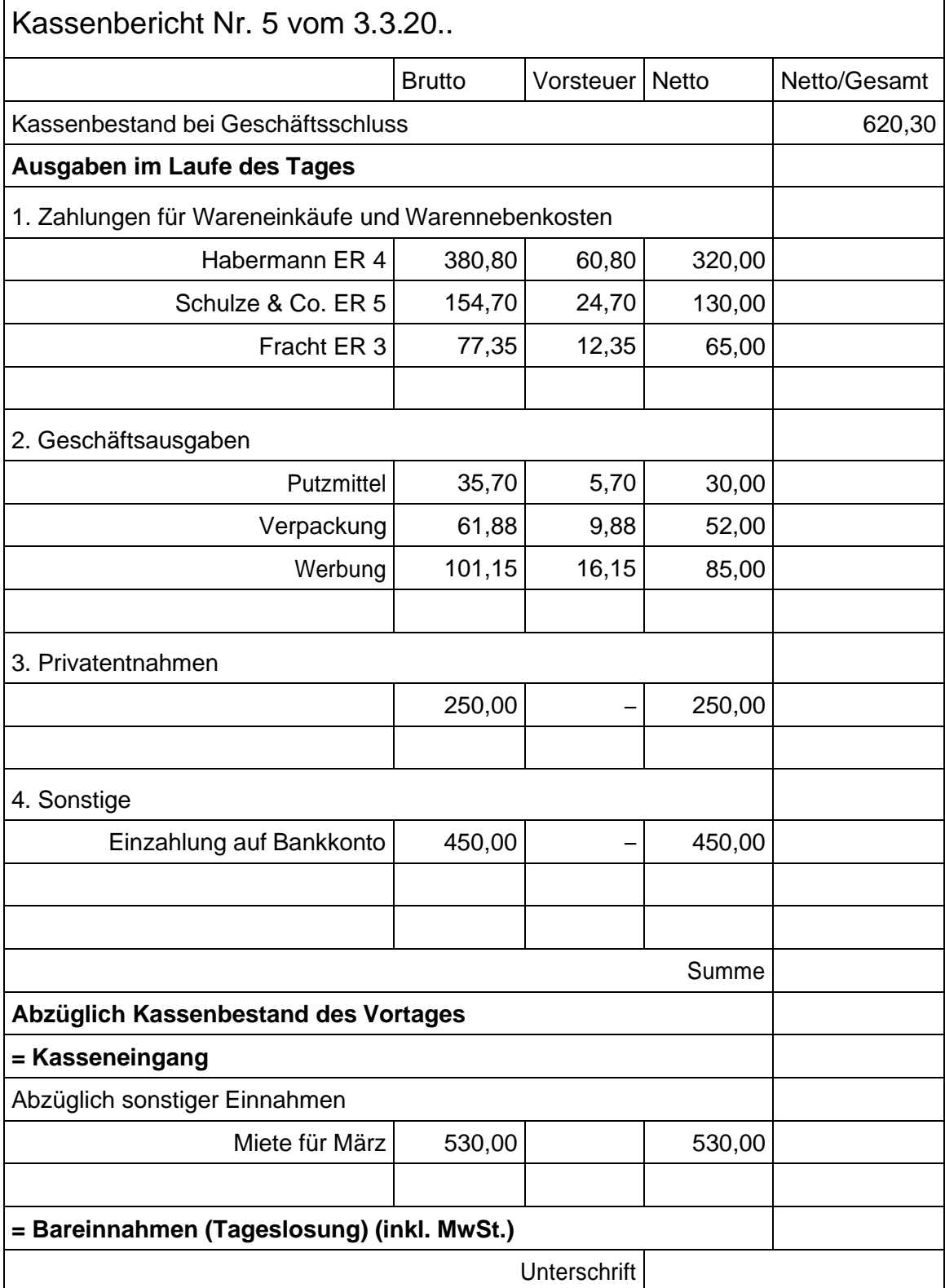

#### <span id="page-31-0"></span>Warenbestandsaufnahme

Eine Warenbestandsaufnahme (Inventur) ist ein Vergleich aller vorhandenen Waren mit denen, die im Bürorechner als vorhanden gelten. So werden Fehlmengen sichtbar.

Beispiel für den Ablauf einer Warenbestandsaufnahme:

- 1. Die aktuelle Bestandsdatei wird ausgedruckt
- 2. Alle im Verkaufsraum und im evtl. vorhandenen Lager befindlichen Waren werden gezählt oder mit einem mobilen Datenerfassungsgerät registriert
- 3. Die Bestandsdatei wird aktualisiert und alle erfassten Waren werden als vorhanden dargestellt
- 4. Die Inventur wird abgeschlossen und es wird ein Bericht erstellt

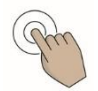

Führen Sie für zwei ausgewählte Artikel eine Inventur durch. Lassen Sie sich hierfür von Ihrem Tankstellenpächter eine Inventurzählliste ausdrucken.

Zählen Sie und notieren Sie die im Shop und im Lager vorhandenen Waren. Achten Sie auf Zweitplatzierungen.

Entfernen Sie beschädigte und in Bezug auf ihre Haltbarkeit abgelaufene Waren, und buchen Sie diese aus.

Vergleichen Sie Ihre Daten mit den Sollbeständen im Warenwirtschaftssystem.

Nach der Warenbestandsaufnahme muss unbedingt eine Auswertung erfolgen.

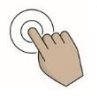

7.22 Suchen Sie aus dem Kreuzgitter die Begriffe (9) heraus, die Ergebnisse einer Inventur sein können.

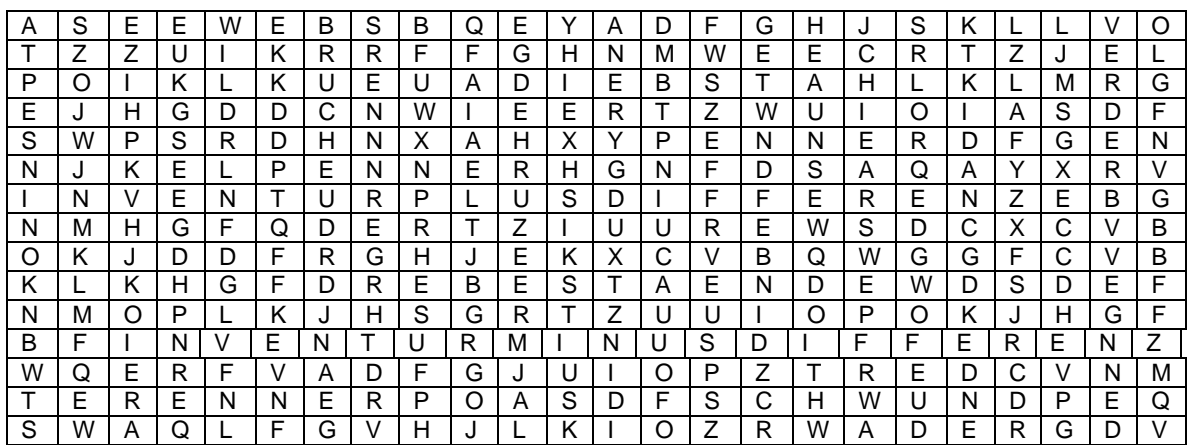

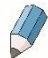

 $\mathcal{U}$ 

7.23 Welche Auswirkungen haben Inventurminus- und Inventurplusdifferenzen auf das Betriebsergebnis Ihrer Tankstelle?

Bewerten Sie das Ergebnis Ihrer Inventur.

Die ständige Überwachung der Waren und die regelmäßige Warenpflege sind von großer Bedeutung.

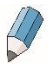

 $\overline{\mathscr{P}}$ 

7.24 Weshalb ist es notwendig, die Datenpflege im Bürorechner regelmäßig durchzuführen?

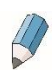

Wie oft erfolgt in Ihrer Tankstelle eine Stichprobeninventur bzw. eine komplette Inventur?

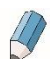

7.25 Welche Auswirkungen hat die Veränderung der Verkaufspreise auf das Betriebsergebnis?

# <span id="page-34-0"></span>4.Lager- und Sortimentsbeobachtungen

Das Ergebnis Ihrer Bemühungen bei der Erfassung und Überwachung der Ware sowie der Datenpflege am Rechner ist, dass Sie jederzeit einen kompletten Überblick über die Warenbestände und die verkauften Waren haben.

Zur Ausgabe der Daten werden diese im Warenwirtschaftssystem im<br>Bürorechner aufbereitet. Nach vorgegebenen Kriterien können Nach vorgegebenen Kriterien können Bestandslisten, Inventurlisten u. a. ausgegeben werden.

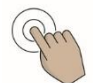

Lassen Sie sich von Ihrem Tankstellenpächter eine Bestandsliste für einen oder mehrere Artikel ausdrucken und erläutern Sie, wie diese aufgebaut ist.

Bei der Festlegung der Auswahlkriterien für den Ausdruck von Auswertungslisten ist immer die eigene Tankstelle maßgebend.

Im Lager befinden sich Waren, die Kosten verursachen und somit Kapital binden. Das gebundene Kapital entspricht der Summe der Einkaufspreise zuzüglich der Nebenkosten, wie z. B. Raum-, Heizungs- und Stromkosten.

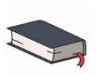

Finden Sie heraus, welche Probleme mit der Ermittlung der optimalen Lagergröße im Shopgeschäft verbunden sind.

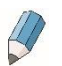

7.26 Notieren Sie Vor- und Nachteile eines sehr umfangreichen Lagers und einer min. Lagergröße.

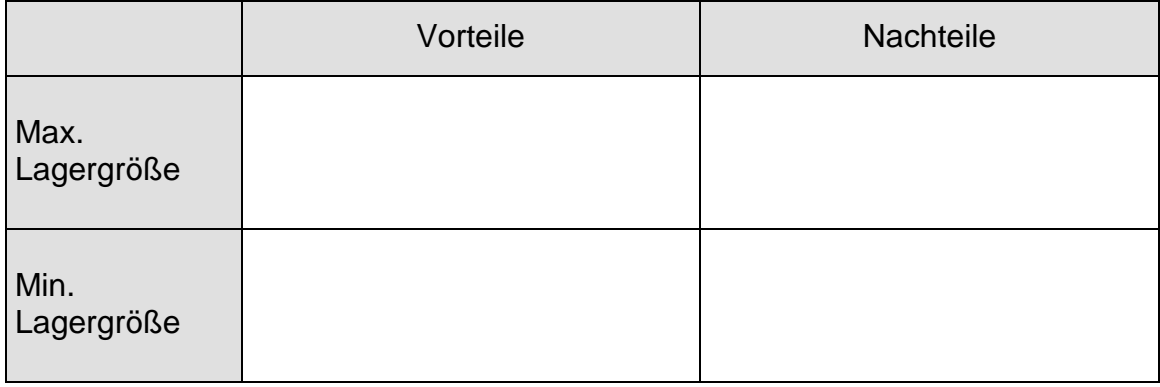

Weshalb ist es so wichtig und gleichzeitig so schwierig, die optimale Lagergröße zu finden?

Im Zusammenhang mit der Beobachtung des Lagers wird auch das Sortiment beobachtet. Die Sortimentsgestaltung ist ein wichtiger Umsatzfaktor. Je besser die Sortimentsbeobachtung ist, desto höher ist letztlich der Gewinn des Unternehmens.

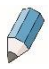

Nennen Sie ein Beispiel, wann und aus welchen Gründen Mindestbestände und Sortimente in Ihrer Tankstelle verändert wurden.
# 5.Sortimentspolitik

## Renner-Penner-Liste

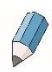

Nach welchen Gesichtspunkten können die Umsätze durch das WWS an Ihrer Tankstelle ausgewertet werden?

Führen Sie für zwei aufeinander folgende Monate eine Umsatzauswertung für sieben verschiedene Shopartikel durch! Bringen Sie die Umsätze dieser Artikel in eine Rangfolge und tragen Sie die Ergebnisse in die Renner-Penner-Liste im Anhang auf Seite 4 ein.

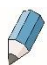

Welcher Artikel bringt besonders gute Umsätze, welcher Artikel lässt sich nur schwer verkaufen?

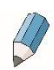

7.27 Welche Gründe für einen geringen Absatz können Sie sich vorstellen?

Probieren Sie aus, ob sich allein durch eine veränderte Platzierung des Artikels sein Abverkauf verändert!

Notieren Sie Ihre Beobachtungen!

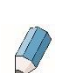

 $\mathcal{Q}$ 

7.28 Erklären Sie den Satz: "Die Waren gehen zum Kunden, die Informationen bleiben bei uns!"

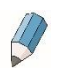

Fragen Sie, welche Kennzahlen in Ihrer Tankstelle überprüft werden, bevor Artikel ausgemustert werden, und geben Sie die Antwort hier wieder.

Die Renner-Penner-Liste hat den Vorteil, dass sie Umsatzzahlen schnell aufzeigt. Genauere Kennzahlen liefert uns erst die kurzfristige Erfolgsrechnung (KER).

# Kurzfristige Erfolgsrechnung

Die kurzfristige Erfolgsrechnung (KER) ist ein Hilfsmittel zur kritischen Beurteilung des kurzfristigen Betriebserfolgs. Sie kann für jeden Artikel des Sortiments, für Warengruppen oder nach Lieferanten geordnet erstellt werden.

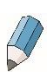

7.29 Welche Größen stellt sie einander gegenüber?

Der Rohgewinn wird als Differenz zwischen dem Nettoverkaufspreis (= Bruttoverkaufspreis, um Preisnachlässe korrigiert) und dem Einstandspreis berechnet. Er dient der Deckung der anfallenden Handlungskosten und dem kalkulierten Gewinn. Was dann noch übrig bleibt, ist der Reingewinn.

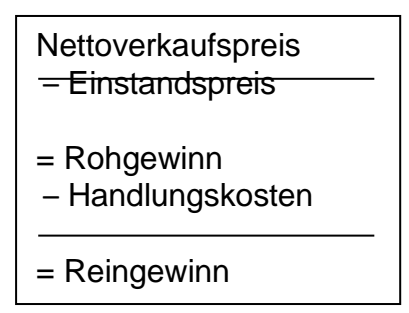

7.30 Wie kann der Rohgewinn gesteigert werden?

#### **Die Artikel mit dem höchsten Rohgewinn sind die eigentlichen Gewinnbringer.**

Bezieht man den Rohgewinn auf den Nettoverkaufspreis, erhält man die Handelsspanne (HSp).

Rohgewinn \* 100 Handelsspanne = **Nettoverkaufspreis** 

Durch einen Vergleich der im Betrieb ermittelten HSp mit der HSp von Mitbewerbern kann die Geschäftsleitung abschätzen, ob sie eine erfolgreiche Sortimentspolitik betrieben hat.

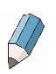

Erklären Sie in diesem Zusammenhang den Ausdruck *"Schlendrian mit Schlendrian vergleichen".*

Aus der Entwicklung der Umschlagshäufigkeit (U) kann man erkennen, ob ein Artikel oder eine Warengruppe stärker nachgefragt wird. Je höher U ist, desto niedriger ist die Lagerdauer (LD) und dementsprechend niedriger sind die dadurch entstehenden Lagerkosten.

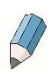

Führen Sie jetzt für die bereits mit der Renner-Penner-Methode untersuchten sieben Shopartikel eine KER durch. Benutzen Sie dazu die Tabelle im Anhang auf Seite 5.

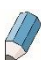

Diskutieren Sie die Ergebnisse mit Ihrem Ausbilder.

# 6.E-Commerce

Die weitere Entwicklung der computergestützten Arbeit hat letztendlich zum Datenaustausch über das Internet geführt. Hier treten mögliche Geschäftspartner auf elektronischem Wege miteinander in Verbindung.

### Was genau ist eigentlich E-Commerce?

Sicher haben Sie den Begriff schon einmal gehört oder gelesen.

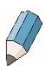

Bitte notieren Sie, was Sie darunter verstehen, ohne ein Fachbuch zur Hand zu nehmen.

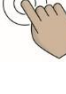

Informieren Sie sich im Internet über die Definition von E-Commerce. Geben Sie dazu die Begriffe "E-Commerce" und "Definition" in eine Suchmaschine ein. Nutzen Sie die Ergebnisse für eine verständliche Erklärung des Begriffes.

# E-Commerce-Plattformen

Es haben sich bereits zahlreiche E-Commerce-Plattformen entwickelt.

 $\mathcal{U}$ 

7.31 Ordnen Sie den folgenden Plattformen die folgenden Begriffe zu!

*E-Procurement, E-Brokerage, E-Auktion, E-Mall, E-Banking, Virtual Community, E-Chain-Management, E-Newsletter, E-Cash, E-Shopping, Advertising Models*

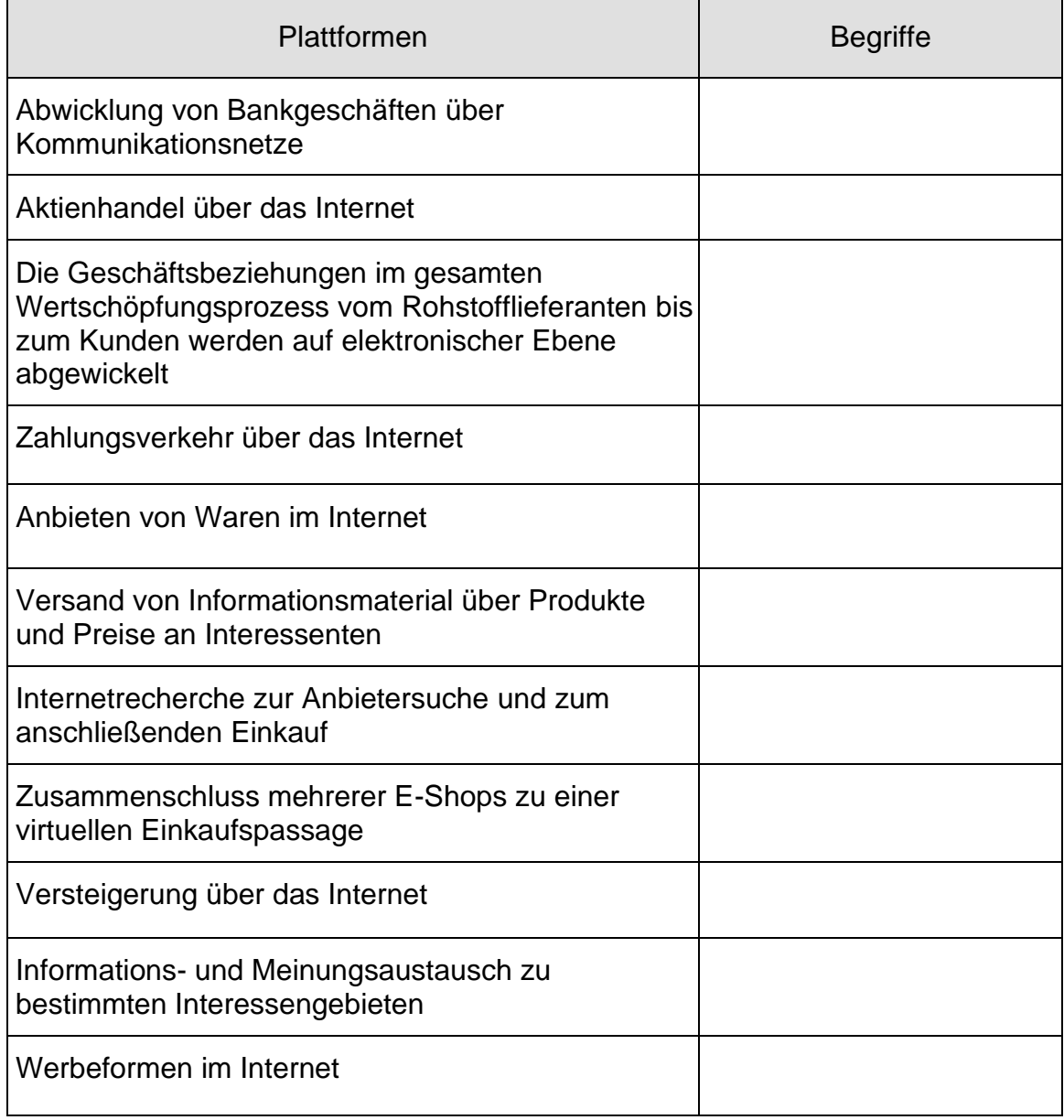

Die Beispiele für E-Commerce-Plattformen sind keinesfalls vollständig. Sie entwickeln sich zudem ständig weiter und völlig neue Modelle entstehen.

Es bilden sich branchenspezifische Plattformen für Kunden von speziellen Produkten. Gerade die Autoindustrie ist hier führend, denn viele Teile eines Autos müssen zugeliefert werden.

Unternehmen, die dem Trend nicht folgen, werden irgendwann zu langsam sein und den Anschluss verlieren.

### E-Commerce-Akteure

Geschäftsbeziehungen zwischen Unternehmen, Verbrauchern und staatlichen Institutionen werden zunehmend über das Internet abgewickelt.

Die folgende Beziehungsmatrix zeigt auf, in welcher Beziehung an E-Commerce-Aktionen beteiligte Personen stehen können.

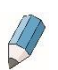

7.32 An welchen Stellen ist Ihre Tankstelle in die Matrix einzuordnen? Finden Sie Beispiele zu den übrigen Feldern.

 $\overline{\phantom{0}}$ 

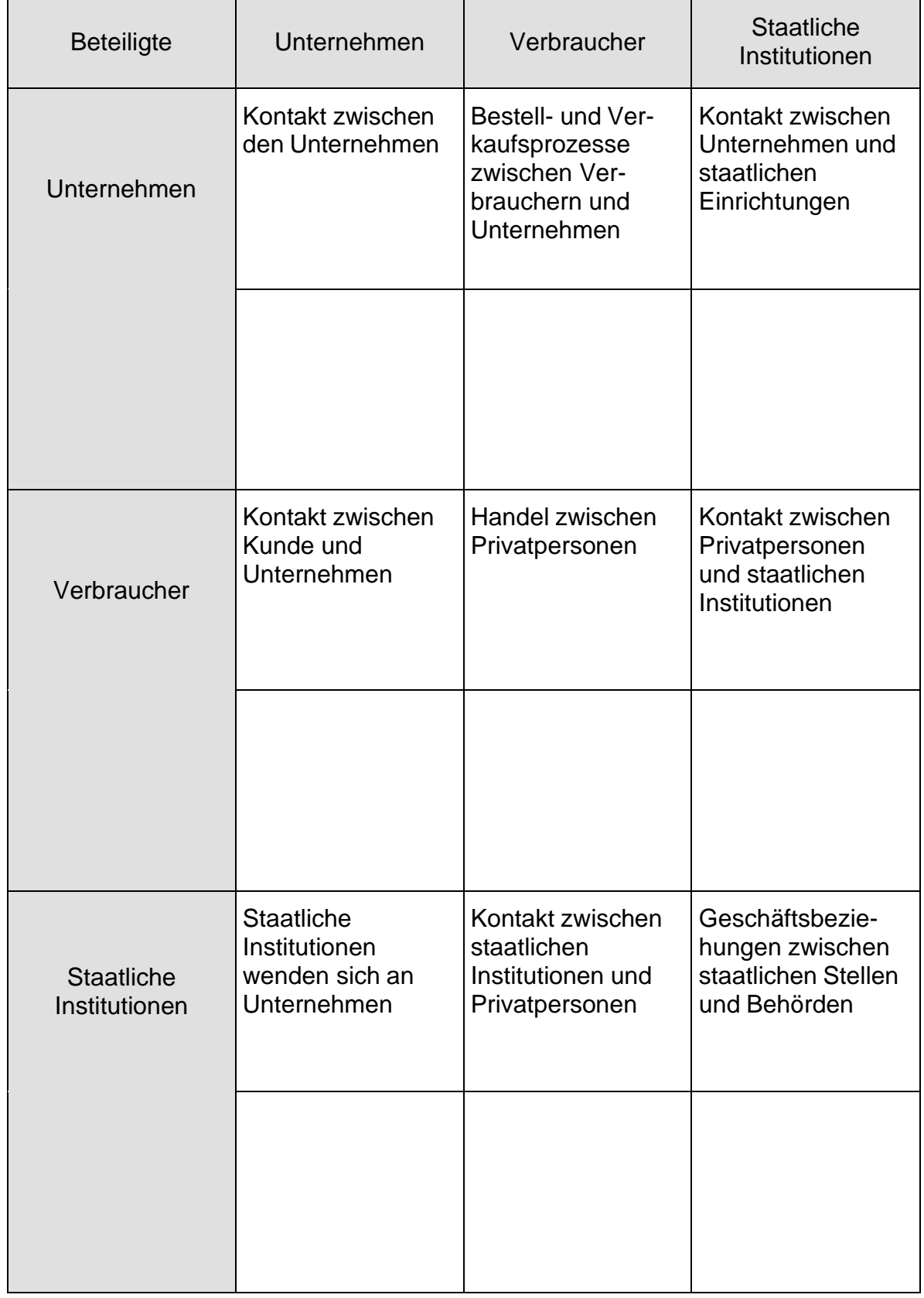

# Beziehungsmatrix der beteiligten Personen im E-Commerce

 $\overline{a}$  , and the contract of the contract of  $\overline{a}$ 

# Vorteile und Nachteile

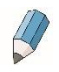

7.33 Welche Vorteile kann der E-Handel Ihrer Tankstelle bringen?

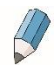

### 7.34 Welche großen Nachteile sind mit E-Commerce verbunden?

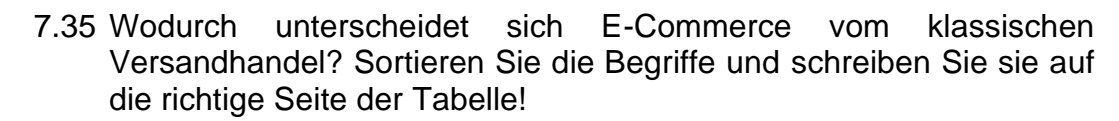

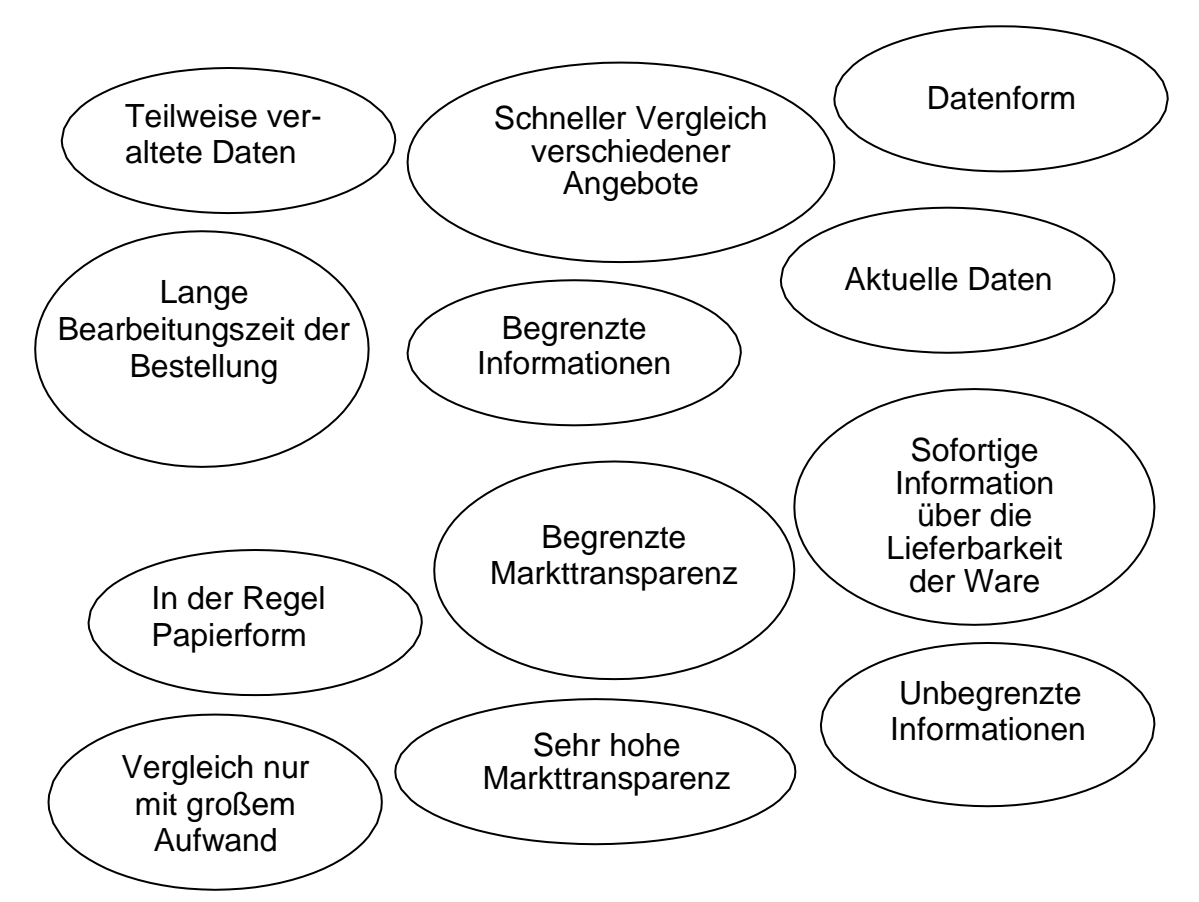

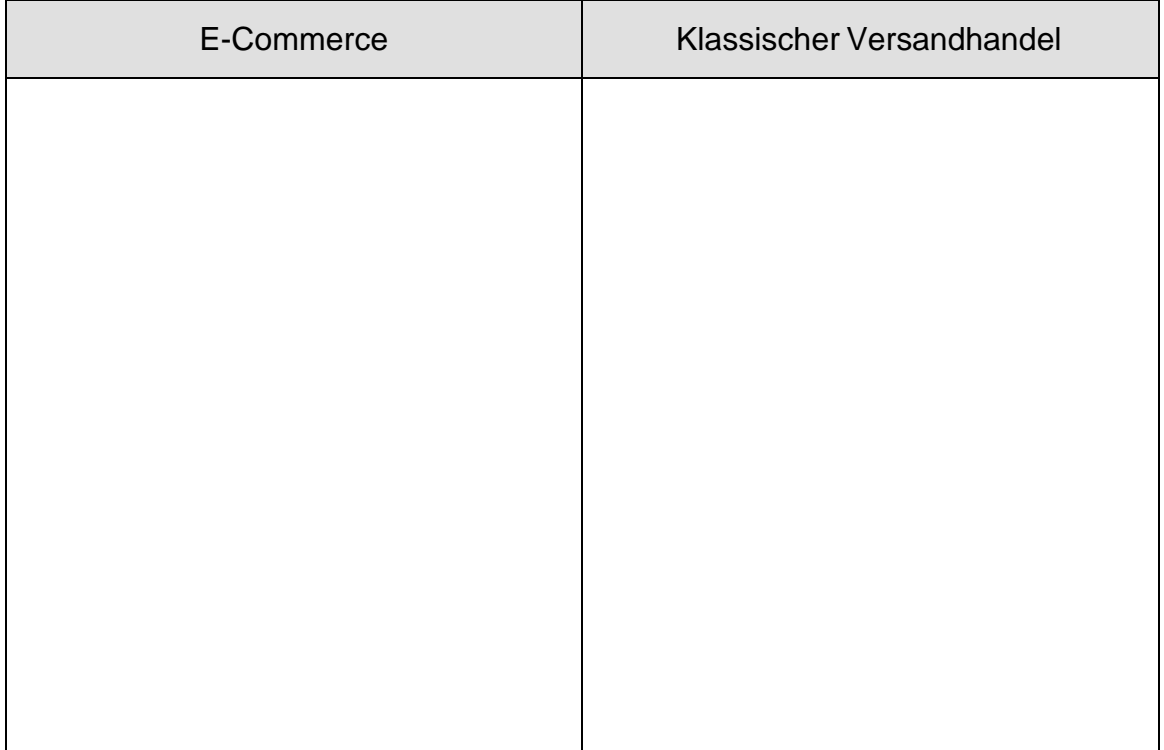

# 7.Resümee

Die folgenden Fragen haben Sie in diesem Heft auf Seite 6 schon einmal beantwortet. Stellen Sie fest, ob sich Antworten darauf finden, wenn Sie ein WWS nutzen.

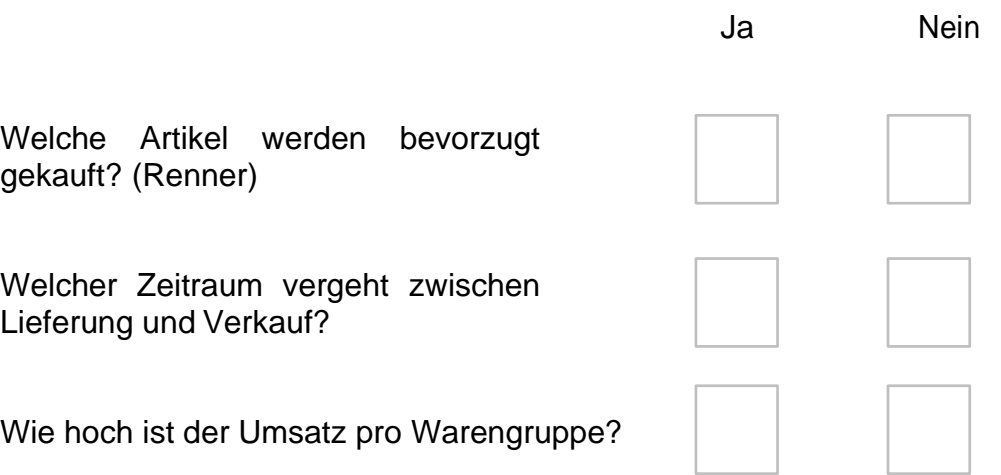

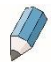

Tragen Sie in der Tabelle die Vorteile der Nutzung des Warenwirtschaftssystems in Ihrer Tankstelle zusammen. Lesen Sie ggf. im Anhang, Seite 3, nach.

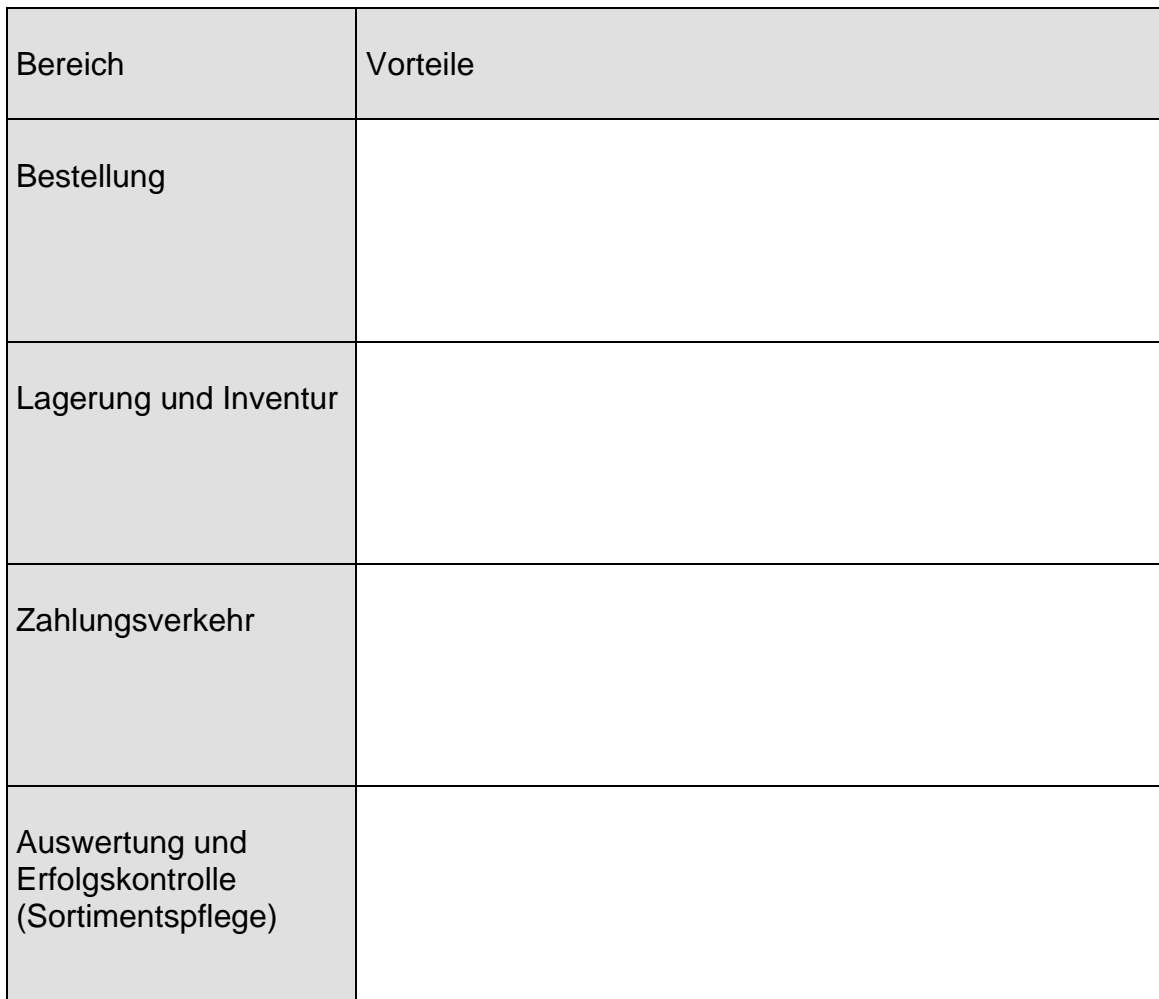

*Ein Warenwirtschaftssystem ist keine selbstständig arbeitende Einheit, sondern kann nur durch richtige Handhabung optimal arbeiten. Es sollte von den Mitarbeitern der Tankstelle deshalb als eine Arbeitserleichterung akzeptiert werden, auch wenn es ihnen vielleicht am Anfang schwerfällt, die komplexen Zusammenhänge zu verstehen.*

**8.**Anhang

Lieferanten

Handelsbetrieb

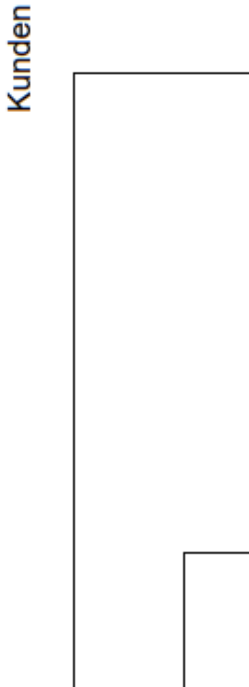

Warenwirtschaftssystem

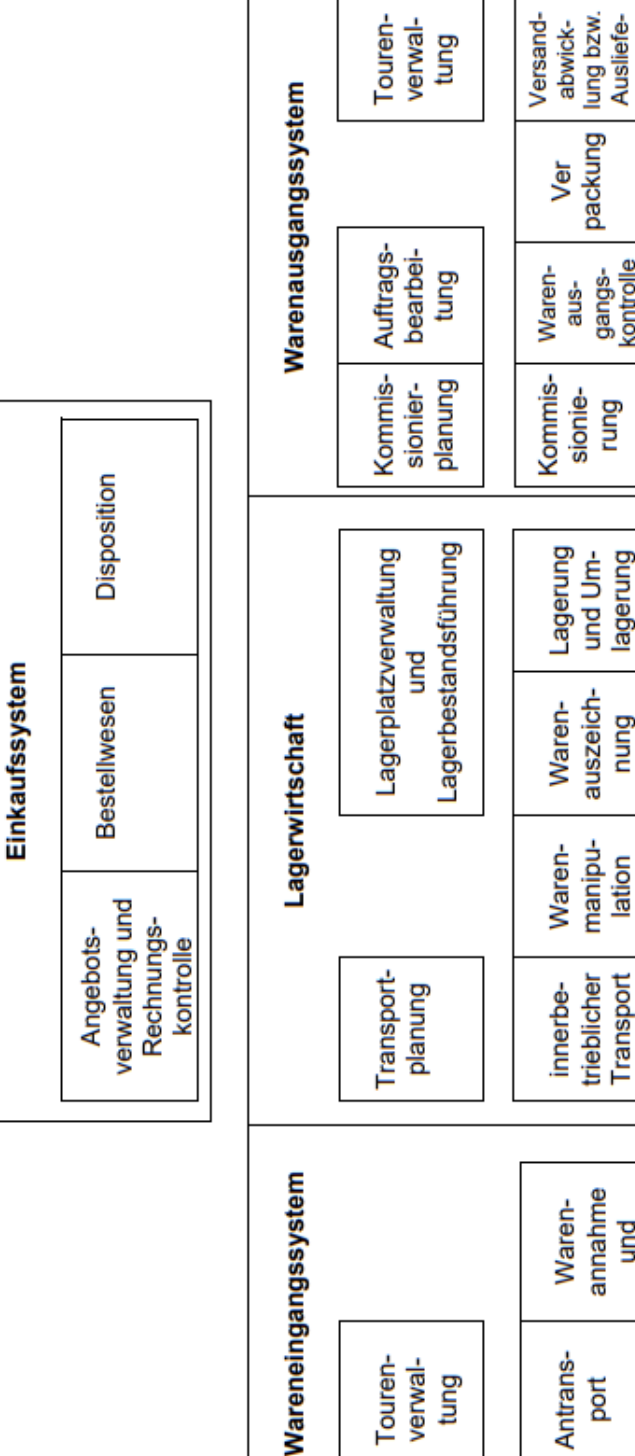

Nicht alle aufgeführten Bereiche sind in jedem Handelsbetrieb zu finden - auch nicht in der Tankstelle. Die jeweiligen Bereiche entsprechen der Spezifik eines Unternehmens.

pung

packung

gangs-<br>kontrolle

pund

lagerung und Um-

prung

auszeich-

manipu-

lation

Transport trieblicher

annahme

**port** 

Kontrolle

nd<br>5

Übersicht in Anlehnung an: Integrierte Warenwirtschaftssysteme und Handelscontrolling, 1994, Seite 28

Anhang 2

#### **Die Elektronisierung der Warenwirtschaft im Einzelhandel**

Bereits 1994 wurde von Gerd Härig, Geschäftsführer und EDV-Spezialist des Bundesverbandes des Deutschen Lebensmittel-Einzelhandels (BVL), festgestellt, dass sich der Mittelstand zunehmend für die computergesteuerte Warenwirtschaft interessiert.

Mehr als zehn Jahre später ist ein deutlicher Entwicklungsschub erkennbar. Warenwirtschaftssysteme (WWS) werden heute nicht mehr als unnötige<br>Kostenverursacher angesehen. Im Gegenteil, ihre Bedeutung für ihre Bedeutung für Handelsunternehmen ist inzwischen sehr hoch, denn ihr Einsatz trägt dazu bei, den Erfolg aus dem Warengeschäft zu steigern.

Ein WWS ist die Schnittstelle zwischen Kunde und Handel. Es berücksichtigt alle Bereiche, die dafür notwendig sind, die gewünschte Ware zum richtigen Zeitpunkt in der nachgefragten Menge am richtigen Ort vorrätig zu haben.

Dazu unterstützt es die zeitliche, räumliche und mengenmäßige Planung und Steuerung der Warenwirtschaft (WW) eines Unternehmens. Es dokumentiert die Warenbewegungen zwischen Lieferanten, Kunden und Lagern. Es bildet also die warenbezogenen Unternehmensprozesse ab.

Wer die Vorteile konsequent nutzen will, muss vorher seine Arbeitsabläufe vom Einkauf bis zum Verkauf genauestens überprüfen. Erst dann werden Ansätze für eine straffe Organisation geliefert und Rationalisierungspotenziale aufgedeckt.

Durch die Verknüpfung der einzelnen Unternehmensbereiche, wie z. B. Beschaffung, Lagerhaltung und Verkauf, entsteht ein umfassendes Informations- und Kommunikationssystem. Durch entsprechende Abfragen kann die Unternehmensentwicklung laufend analysiert werden und notfalls können bestehende Vorgänge sofort neu ausgerichtet werden. So kann z. B. durch das Aufspüren von ertragsschwachen und ertragsstarken Artikeln das Sortiment besser an Kundenwünsche angepasst werden.

Heutzutage gibt es viele verschiedene Händler, die sich mit ähnlichen Produkten um Kunden bemühen. Wenn es darum geht, die Position am Markt zu verteidigen, ist schnelles Reagieren auf sich ändernde Kundenwünsche unerlässlich. Das WWS schafft die Voraussetzung dafür, dass Informationen schnell und aktuell verfügbar sind und der Unternehmer sofort die richtigen Entscheidungen treffen kann.

Die modernen WWS bestehen aus mehreren Bausteinen, die flexibel an verschiedene Betriebsorganisationen angepasst oder erweitert werden können. Inzwischen werden auch Schnittstellen berücksichtigt, die den Datenaustausch mit nachgelagerten Systemen ermöglichen.

Die Händler müssen sich bei Einführung eines WWS beraten lassen, um die Zuverlässigkeit des Systems und des Anbieters prüfen zu können. Inzwischen ist der Markt der Softwareanbieter auf diesem Gebiet riesengroß und allein bei der Eingabe des Begriffes "Warenwirtschaftssystem" in eine Suchmaschine im Internet erscheinen weit mehr als 4.000.000 Ergebnisseiten.

Jeder Händler muss wissen, dass er sich mit dem WWS eine starre Organisationsform ins Haus holt, der er sich zwingend unterwerfen muss.

#### **Vorteile eines Warenwirtschaftssystems**

Ein Warenwirtschaftssystem bringt nicht nur Arbeitserleichterungen am Kassenarbeitsplatz und bei der Preisauszeichnung. Es bietet vor allem Möglichkeiten, Entscheidungen im Unternehmen zu unterstützen und Arbeitsabläufe zu vereinfachen:

- **Sortimentsoptimierung durch Auswertung der Umsatzstatistik** und **Zusammenstellung des bestmöglichen Sortiments**
- **Bestandsüberwachung und Disposition anhand der**
- **Lagerstatistik:** Betriebswirtschaftlich wichtig sind die **artikelgenaue Bestandsfortschreibung** und die **artikelgenaue Bestandsüberwachung** sowie die Festlegung des Bestellzeitpunktes und/oder der Bestellmenge
- **Kurzfristige Erfolgskontrolle mit Hilfe von Kennzahlen: Betriebswirtschaftliche Kennzahlen,** wie z. B. die Handelsspanne oder die durchschnittliche Lagerdauer, können **artikelgenau kurzfristig** abgerufen werden. Kurzfristig ist eine Erfolgskontrolle, wenn sie wöchentlich oder monatlich durchgeführt wird
- **Automatische Rechnungskontrolle:** Die **Rechnungsprüfung** wird erheblich erleichtert
- **Erweiterung des Marketings durch Auswertung der Scannerdaten:**

Wenn bekannt ist, wer welche **Produkte** kauft, können Einzelhändler und Hersteller daraus schließen, welche Produkte sich **in der Zukunft gut absetzen lassen**

● **Planung des Personaleinsatzes:**

Durch die Erfassung der Kassiervorgänge je Zeiteinheit wird festgestellt, wie viele Kassen zu einer bestimmten Tageszeit besetzt sein müssen

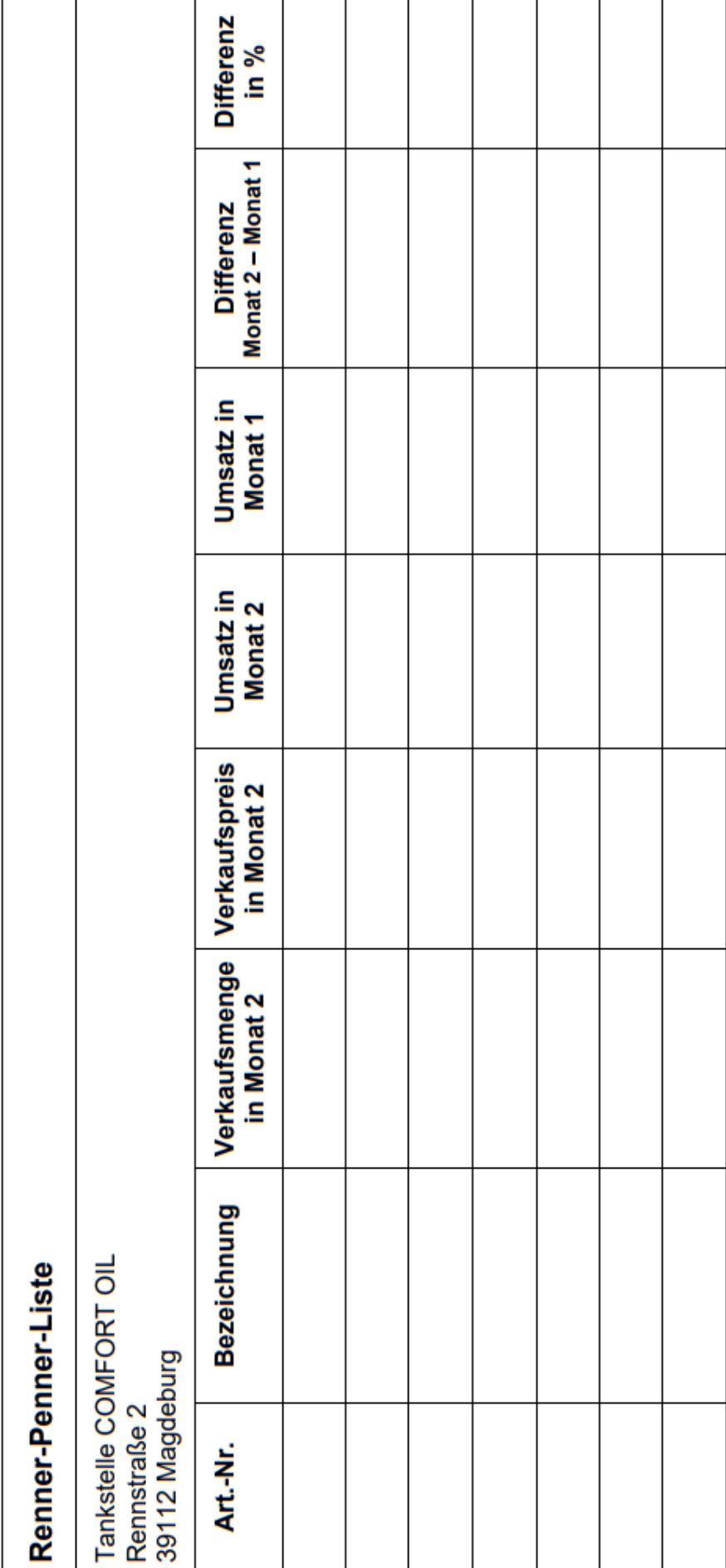

 $\sim$  1

 $\sim$ 

 $\overline{\phantom{a}}$ 

# 4

Anhang 5

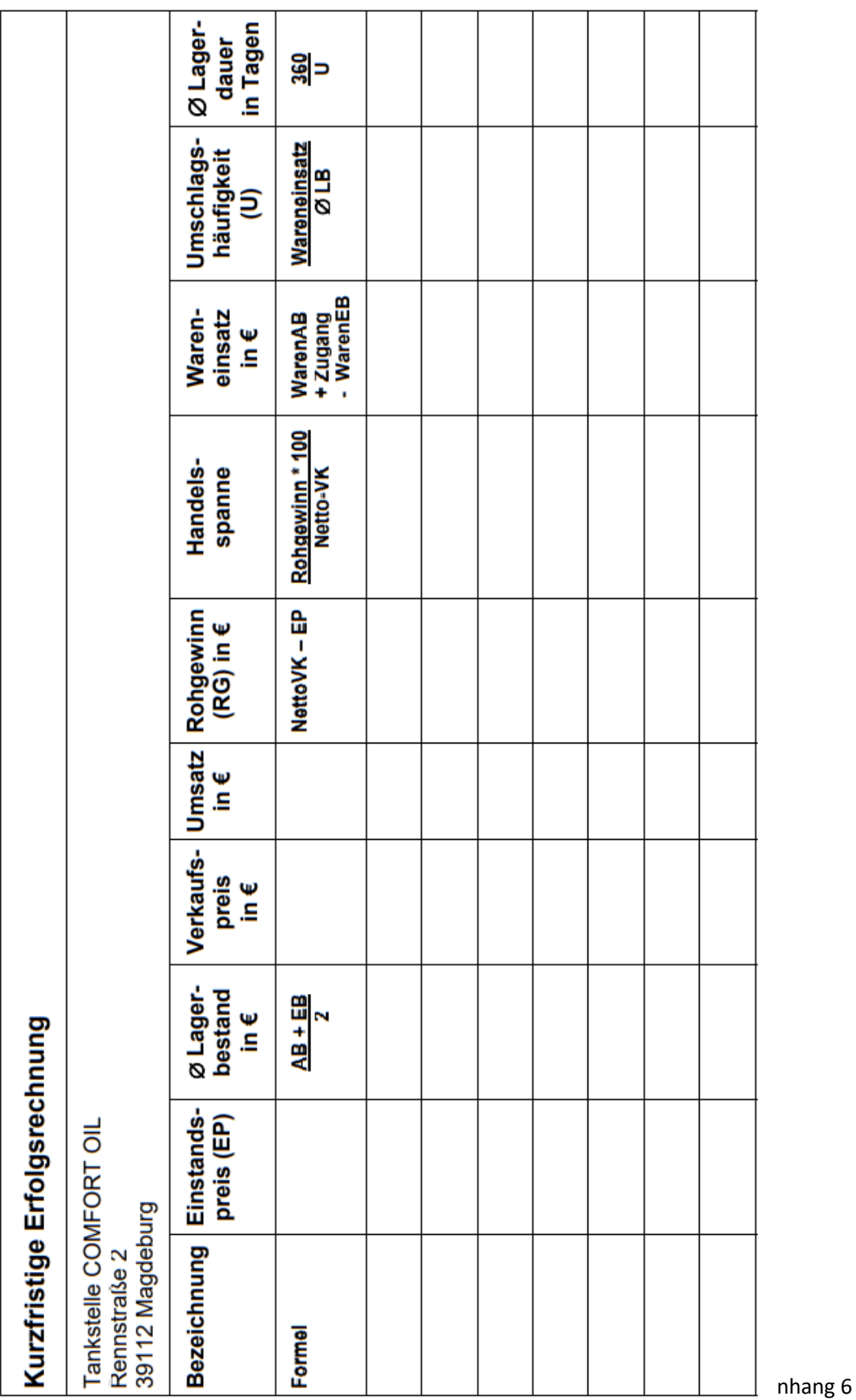

#### **Auszug aus dem Bundesdatenschutzgesetz vom 14. Januar 2003**

#### **§ 1 Zweck und Anwendungsbereich des Gesetzes**

- (1) Zweck dieses Gesetzes ist es, den Einzelnen davor zu schützen, dass er durch den Umgang mit seinen personenbezogenen Daten in seinem Persönlichkeitsrecht beeinträchtigt wird.
- (2) Dieses Gesetz gilt für die Erhebung, Verarbeitung und Nutzung personenbezogener Daten...

...

#### **§ 3 Weitere Begriffsbestimmungen**

- (1) Personenbezogene Daten sind Einzelangaben über persönliche oder sachliche Verhältnisse einer bestimmten oder bestimmbaren natürlichen Person (Betroffener).
- ... (9) Besondere Arten personenbezogener Daten sind Angaben über die rassische und ethnische Herkunft, politische Meinungen, religiöse oder philosophische Überzeugungen, Gewerkschaftszugehörigkeit, Gesundheit oder Sexualleben.

...

#### **§ 3a Datenvermeidung und Datensparsamkeit**

Die Erhebung, Verarbeitung und Nutzung personenbezogener Daten und die Auswahl und Gestaltung von Datenverarbeitungssystemen sind an dem Ziel auszurichten, so wenig personenbezogene Daten wie möglich zu erheben, zu verarbeiten oder zu nutzen. Insbesondere sind personenbezogene Daten zu anonymisieren oder zu pseudonymisieren, soweit dies nach dem Verwendungszweck möglich ist und keinen im Verhältnis zu dem angestrebten Schutzzweck unverhältnismäßigen Aufwand erfordert.

#### **§ 4 Zulässigkeit der Datenerhebung, -verarbeitung und -nutzung**

- (1) Die Erhebung, Verarbeitung und Nutzung personenbezogener Daten sind nur zulässig, soweit dieses Gesetz oder eine andere Rechtsvorschrift dies erlaubt oder anordnet oder der Betroffene eingewilligt hat.
- (2) Personenbezogene Daten sind beim Betroffenen zu erheben. Ohne seine Mitwirkung dürfen sie nur erhoben werden, wenn
	- 1. eine Rechtsvorschrift dies vorsieht oder zwingend voraussetzt oder
	- 2.a die zu erfüllende Verwaltungsaufgabe ihrer Art nach oder der Geschäftszweck eine Erhebung bei anderen Personen oder Stellen erforderlich macht oder
	- 2.b die Erhebung beim Betroffenen einen unverhältnismäßigen Aufwand erfordern würde und keine Anhaltspunkte dafür bestehen, dass überwiegende schutzwürdige Interessen des Betroffenen beeinträchtigt werden.
- (3) Werden personenbezogene Daten beim Betroffenen erhoben, so ist er, sofern er nicht bereits auf andere Weise Kenntnis erlangt hat, von der verantwortlichen Stelle über
	- 1. die Identität der verantwortlichen Stelle,
	- 2. die Zweckbestimmungen der Erhebung, Verarbeitung oder Nutzung und
	- 3. die Kategorien von Empfängern nur, soweit der Betroffene nach den Umständen des Einzelfalles nicht mit der Übermittlung an diese rechnen muss,

zu unterrichten. Werden personenbezogene Daten beim Betroffenen aufgrund einer Rechtsvorschrift erhoben, die zur Auskunft verpflichtet, oder ist die Erteilung der Auskunft Voraussetzung für die Gewährung von Rechtsvorteilen, so ist der Betroffene hierauf, sonst auf die Freiwilligkeit seiner Angaben hinzuweisen. Soweit nach den Umständen des Einzelfalles erforderlich oder auf Verlangen, ist er über die Rechtsvorschrift und über die Folgen der Verweigerung von Angaben aufzuklären.

#### **§ 4a Einwilligung**

(1) Die Einwilligung ist nur wirksam, wenn sie auf der freien Entscheidung des Betroffenen beruht. Er ist auf den vorgesehenen Zweck der Erhebung, Verarbeitung oder Nutzung sowie, soweit nach den Umständen des Einzelfalles erforderlich oder auf Verlangen, auf die Folgen der Verweigerung der Einwilligung hinzuweisen. Die Einwilligung bedarf der Schriftform, soweit nicht wegen besonderer Umstände eine andere Form angemessen ist. Soll die Einwilligung zusammen mit anderen Erklärungen schriftlich erteilt werden, ist sie besonders hervorzuheben.

(3) Soweit besondere Arten personenbezogener Daten (§ 3 Abs. 9) erhoben, verarbeitet oder genutzt werden, muss sich die Einwilligung darüber hinaus ausdrücklich auf diese Daten beziehen.

#### **§ 5 Datengeheimnis**

Den bei der Datenverarbeitung beschäftigten Personen ist untersagt, personenbezogene Daten unbefugt zu erheben, zu verarbeiten oder zu nutzen (Datengeheimnis). Diese Personen sind, soweit sie bei nicht-öffentlichen Stellen beschäftigt werden, bei der Aufnahme ihrer Tätigkeit auf das Datengeheimnis zu verpflichten. Das Datengeheimnis besteht auch nach Beendigung ihrer Tätigkeit fort.

#### **§ 19 Auskunft an den Betroffenen**

- (1) Dem Betroffenen ist auf Antrag Auskunft zu erteilen über
	- 1. die zu seiner Person gespeicherten Daten, auch soweit sie sich auf die Herkunft dieser Daten beziehen,

2. die Empfänger oder Kategorien von Empfängern, an die die Daten weitergegeben werden, und

3. den Zweck der Speicherung.

... (7) Die Auskunft ist unentgeltlich.

## Literaturverzeichnis

Ahlert, Olbrich: Integrierte Warenwirtschaftssysteme und Handelscontrolling, Schäfer-Pöschel Verlag, Stuttgart 1994

Bundesdatenschutzgesetz vom 14.1.2003, Deutsches Internet-Forum ECIN (www.ecin.de)

Der Handel. Das Wirtschaftsmagazin für Handelsmanagement, Deutscher Fachverlag, Jahrgang 1994

Gömann: RAP-GeWaWi-Leitfaden, unveröffentlichtes Material, 1997

Grill, Grzesiak, Mackensen, Nitz: Wirtschaftslehre im Einzelhandel, Gehlen Verlag, Bad Homburg von der Höhe 1992

Groh, Schröer: Sicher zur Kauffrau/zum Kaufmann im Einzelhandel, 3. Auflage, MERKUR VERLAG RINTELN, Rinteln 1993

Heinemeier, Limpke, Jecht: Wirtschaftslehre für Kaufleute im Einzelhandel, Winklers Verlag, Darmstadt 1992

Knörr, Gönner, Lind: Wirtschaftslehre des Einzelhandels, Gehlen Verlag, Bad Homburg von der Höhe 1990

Kotschenreuter, Grimm: Wirtschaftslehre des Einzelhandels, Winklers Verlag, Darmstadt 1992

Rosenbaum: Das Barcode-Lexikon, bhv-Verlag, Bad Münstereifel 1997

Seidel, Temmen: Spezielle Betriebswirtschaftslehre Groß- und Außenhandel, Gehlen Verlag, Bad Homburg vor der Höhe 1997

Textilwirtschaft. Offizielles Organ des Bundesverbandes des Deutschen Textileinzelhandelsverbandes e.V.

Wichmann u.a.: Computergestützte Warenwirtschaft im Einzelhandel, Winklers Verlag, Darmstadt 1992

Will, Foltin: Lernarrangement 9 "Computergestützte Warenwirtschaftssysteme mit Lernsoftware", handlungsorientiertes Lernmaterial für die Aus- und Weiterbildung im Beruf Kaufmann/Kauffrau im Einzelhandel, Fachbereich Textil/Bekleidung, ABV-Verlag, Magdeburg 1996

[www.hagel-web.de](http://www.hagel-web.de/)

Zeitschrift Büro, Ausgabe 3/2004, Jörg Bensch, E-Commerce

**9.**Lösungshinweise

#### **7.1 Beurteilen Sie die Effektivität dieser Listenführung.**

● Listenführung ist vergleichsweise ineffektiv, weil mit computergestützten Warenwirtschaftssystemen wesentlich umfassendere und detailliertere Aussagen möglich sind und der zeitliche Aufwand dennoch als gering einzuschätzen ist

#### **Seite 8**

#### **7.2 Welche Daten benötigen Sie in Ihrer Tankstelle zur Beschreibung und Identifikation der Waren? Ergänzen Sie die Aufzählung:**

● Rechnungsdatum, Artikelnummer, Artikelcode, Liefermenge, Rechnungsbetrag, Einkaufspreis, Verkaufspreis, Handelsspanne

#### **7.3 Notieren Sie die in Ihren Augen wichtigsten Vor- und Nachteile eines computergestützten Warenwirtschaftssystems.**

Vorteile:

- artikelgenaue mengen- und wertmäßige Warenverfolgung
- schnelle Verfügbarkeit der Daten
- weniger Fehler
- schnellerer Einkauf
- genauerer Kassenzettel

Nachteile:

- erhöhte Kosten
- hoher Pflegeaufwand
- kein Vertrauen in das System

#### **Seite 10**

#### **7.4 Nennen Sie mindestens vier Vorteile, die eine Datenfernübertragung dem Tankstellenpächter bringt.**

● Zeitersparnis, Kostenersparnis, höhere Flexibilität bei der Sortimentsauswahl, kundengerechte Bedarfsdeckung, sofortige Übernahme der Bestellung als Wareneingang (nach erfolgter Wareneingangskontrolle)

#### **7.5 Ergänzen Sie das Schaubild über ein geschlossenes Warenwirtschaftssystem einer Tankstelle.**

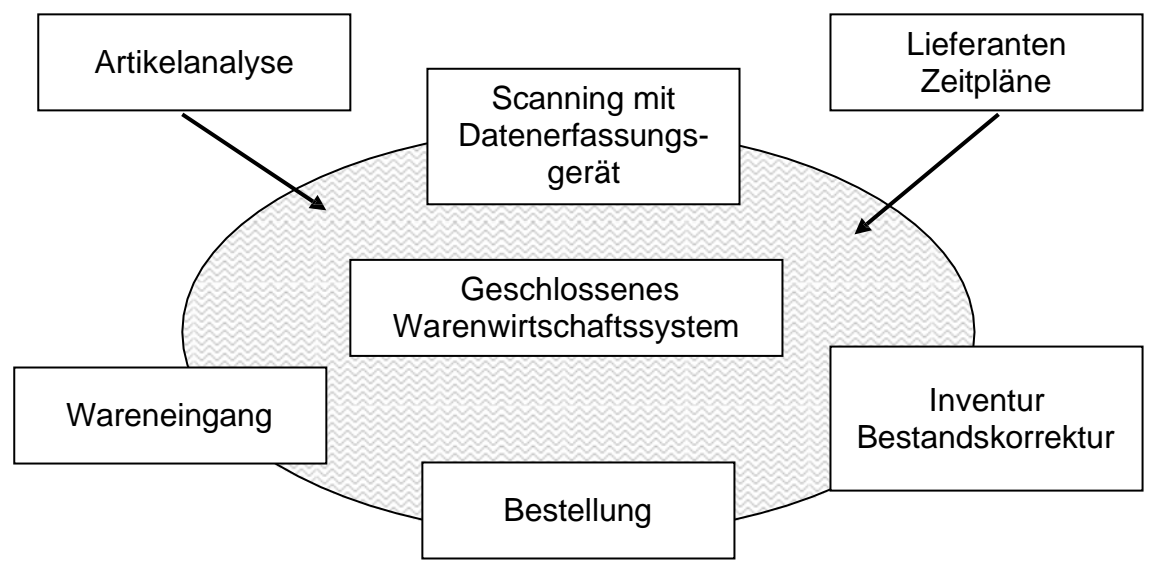

#### **7.6 Es werden zwei Grundarbeitstechniken von Warenwirtschaftssystemen unterschieden: artikelgruppengenaue Datenerfassung und artikelgenaue Datenerfassung. Notieren Sie bitte, was darunter zu verstehen ist, und kennzeichnen Sie, welche der beiden Formen bei Ihnen in der Tankstelle vorliegt.**

- Artikelgruppengenaue Datenerfassung:
	- o Warengruppensysteme, in denen sämtliche Waren in Warengruppen eingeteilt werden
- Artikelgenaue Datenerfassung:
	- o Einzelartikelsysteme, in denen jede Artikelart einer Warengruppe zugeordnet wird

#### **Seite 14**

#### **7.7 Nennen Sie Unterschiede zwischen einem Betriebssystem und Anwendersoftware.**

- Betriebssystem: Benutzeroberfläche, z.B. Windows 10, Windows 7, Linux
- Anwendersoftware: alle Programme, mit denen ein Nutzer am PC arbeitet

#### **Seite 15**

#### **7.8 Ordnen Sie die unten angegebenen Vor- und Nachteile von fertiger und maßgeschneiderter Software in die nachstehende Tabelle ein.**

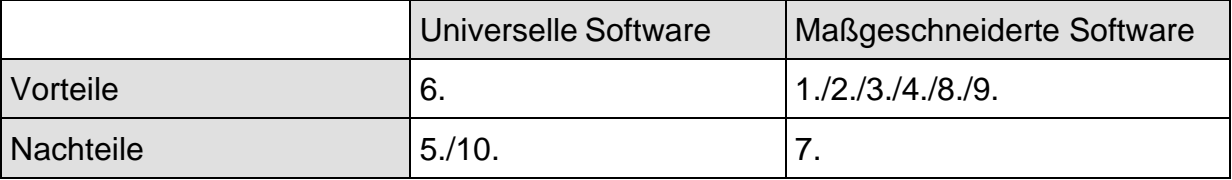

**7.9 Stellen Sie den Arbeitsablauf bzw. Informationsfluss des Warenwirtschaftssystems Ihrer Tankstelle in der Übersicht dar.**

In Abhängigkeit von der Tankstelle sind unterschiedliche Lösungen möglich. Hier ist eine Variante:

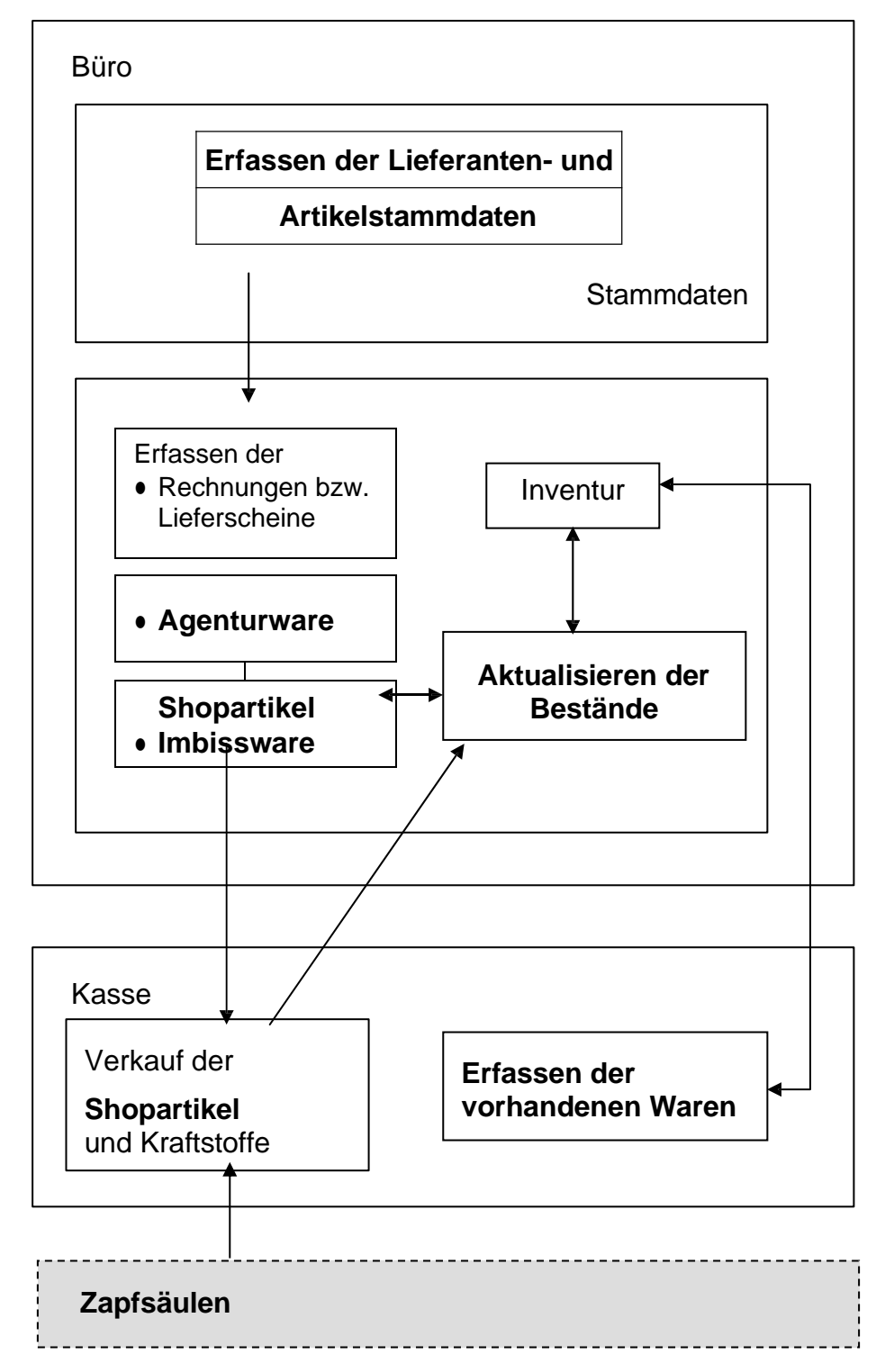

**7.10 Anhand der Kenntnisse über die Zusammenhänge an Ihrer Tankstelle ist es möglich, eine Übersicht über die Warenbewegungen aufzustellen. Ergänzen Sie das Schaubild.**

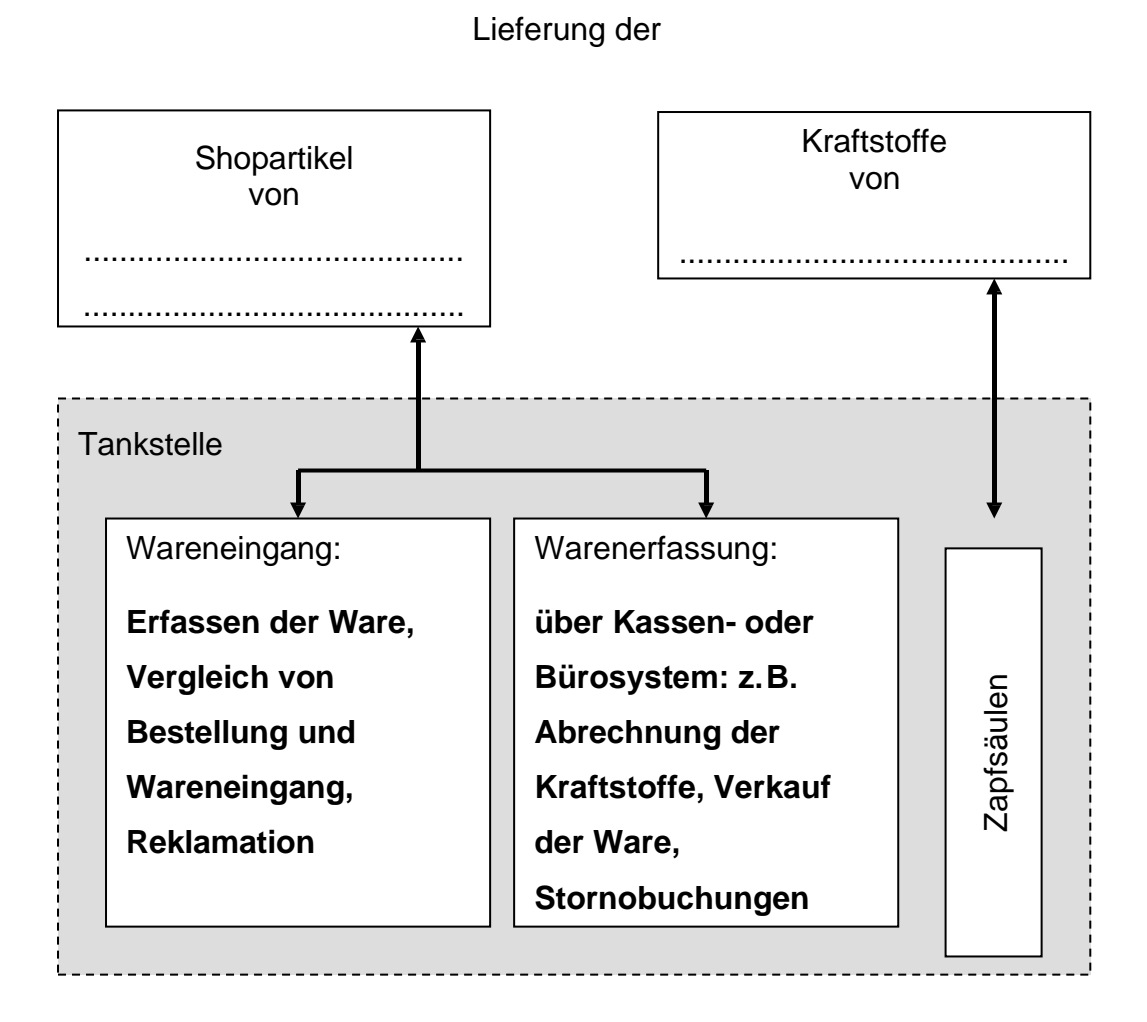

#### **Seite 20**

#### **7.11 Weshalb kann eine falsch eingescannte Ware nicht einfach durch den richtigen Artikel (bei gleichem Preis) ersetzt werden?**

• Stornobuchungen sind notwendig, da sonst die buchhalterischen Warenbestände nicht mit den tatsächlichen Warenbeständen übereinstimmen. Es treten selbst verursachte Artikeldifferenzen auf

#### **7.12 Vervollständigen Sie bitte folgenden Lückentext, indem Sie die aufgeführten Begriffe an die richtige Stelle setzen.**

Zu jeder Person lassen sich **Informationen** sammeln. Allgemeine Daten sind für **jedermann** zugänglich. Daten, durch deren unbefugten Gebrauch die Privatsphäre einzelner Personen beeinträchtigt werden kann, nennt man **personenbezogene** Daten. Mit personenbezogenen Daten lässt sich eine Person eindeutig **identifizieren.** Die Erhebung, Verarbeitung und Übermittlung personenbezogener Daten unterliegen daher besonders strengen Anforderungen, die in der **Datenschutz-Grundverordnung** geregelt sind. Jeder hat das Recht darauf, dass nicht richtige Daten **berichtigt** und nicht mehr benötigte Daten **gelöscht** werden. Bei Verletzungen des Datenschutzes kann man sich an den **Datenschutzbeauftragten** wenden.

#### **7.13 Erklären Sie in diesem Zusammenhang mit eigenen Worten den Ausdruck "gläserner Mensch".**

● Personenbezogene Daten sind für Dritte Informationen, die sie für ihre Zwecke ausnutzen können. In dem Moment, in dem Daten einer Person aus verschiedenen Lebensbereichen miteinander verknüpft werden, kann sich ein Außenstehender ein konkretes Bild von den persönlichen und sozialen Verhältnissen des Betroffenen machen. Der Einzelne weiß dabei nicht, welche Informationen über seine Person wem zugänglich sind. Nebensächliche Daten können das Persönlichkeitsbild verfälschen

#### **Seite 22**

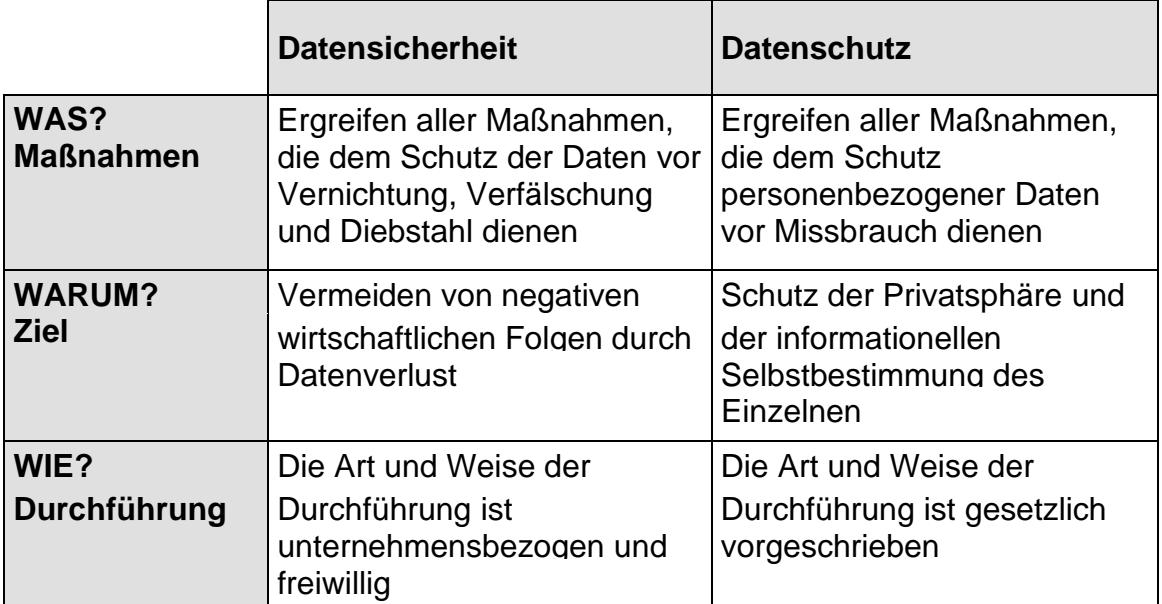

#### **7.14 Grenzen Sie die Begriffe Datenschutz und Datensicherheit voneinander ab, indem Sie die folgende Tabelle ausfüllen.**

**7.15 Die folgenden Punkte beschreiben verschiedene Kassiersituationen im Wandel der Zeit. Bringen Sie die Punkte in eine sinnvolle Reihenfolge, beginnend mit dem ältesten Verfahren.**

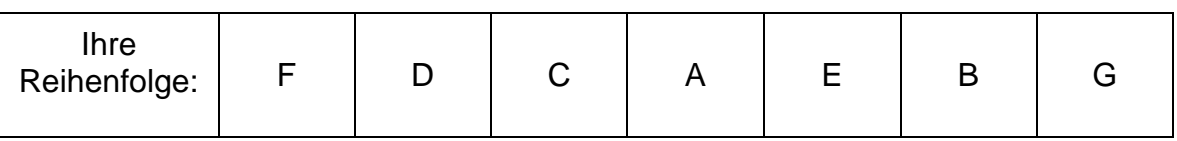

### **Seite 25**

**7.16 Stellen Sie den Verkaufsvorgang an der Kasse Ihrer Tankstelle dar, indem Sie die folgende Grafik ergänzen.**

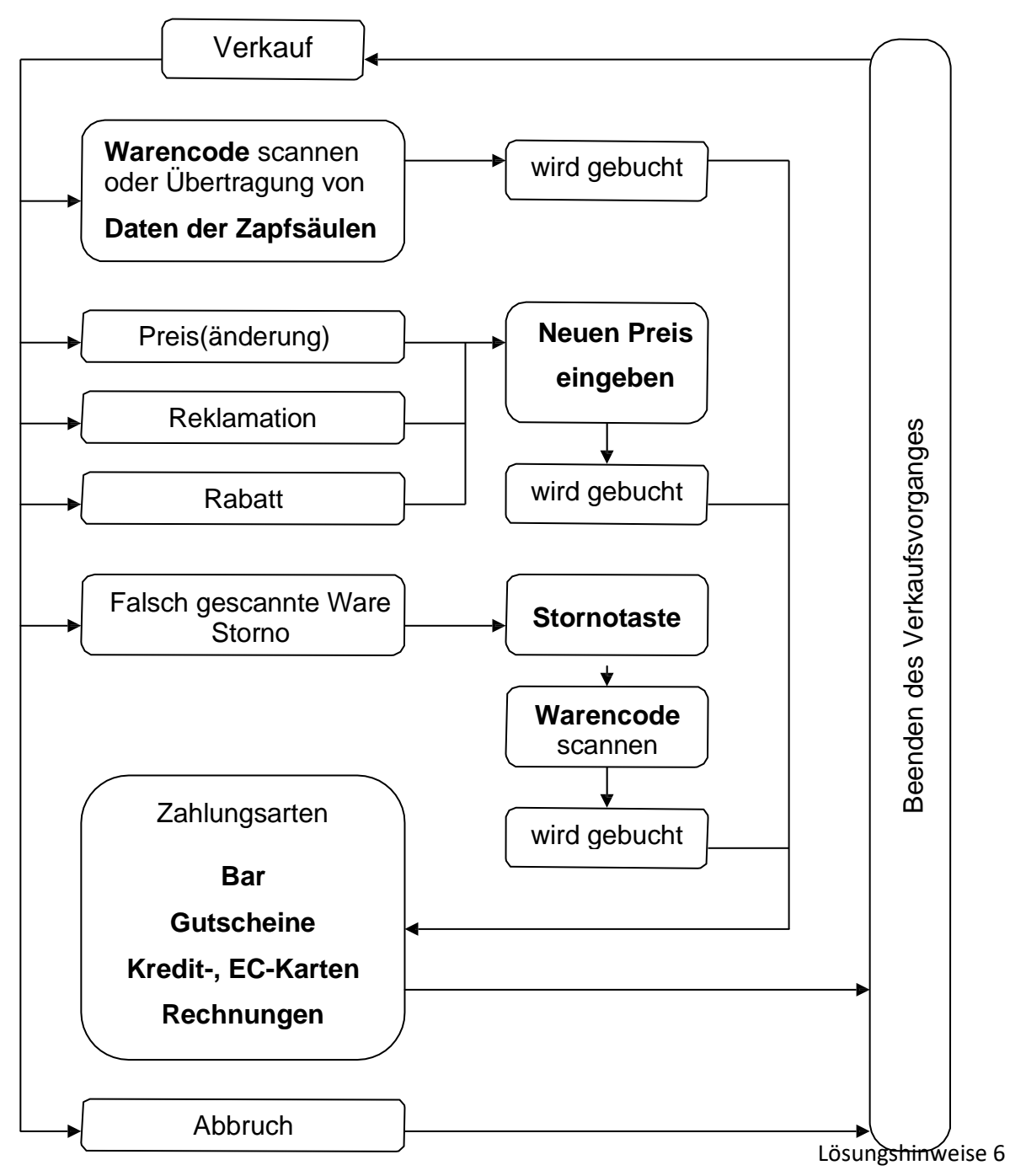

#### **7.17 Erläutern Sie die Funktionen, die Sie in der Abbildung dargestellt haben.**

- Scannen des Etiketts bzw. Barcodes: Erfassen der Primärdaten in Form der Barcodes
- Übernahme der Daten von der Zapfsäule: Aufrufen und Übernehmen der in der Zapfsäule gespeicherten Daten (Menge, Preis)
- Preisänderung: manuell bei Shopware, ohne Einfluss des Pächters bei zentral durch Mineralölgesellschaften vorgegebenen Preisen
- Reklamation: Bei Mängeln kann der Kunde laut BGB Wandelung, Minderung, Ersatzlieferung oder Schadensersatz fordern
- Rabatt: Kundenbonus, Mengenrabatt
- Storno: Rückgängigmachen des Verkaufsvorganges
- Barzahlung: Zahlung mit Bargeld, Überprüfen der Beträge
- Kreditkarten: bargeldloser Zahlungsverkehr, Karten mit Magnetstreifen

#### **Seite 27**

- Gutscheine: z. B. Tankscheinhefte einer Firma bzw. eines Konzerns
- Andere Zahlungsarten: Eurocheque-Karte
- Abbruch: Abbruch des Verkaufsvorganges, ohne den Verkauf zu vollziehen

#### **7.18 Welche Daten fließen zwischen Kassen, Bürorechner und den Zapfsäulen?**

- Verkaufszahlen für Shopartikel
- Kraft- und Schmierstoffe
- Bestandszugänge und -abgänge
- Reklamationen, Warenrücknahme
- Stornos

#### **7.19 Nennen Sie Beispiele für Waren, bei denen die Mehrwertsteuer unterschiedlich hoch ist.**

- MwSt.-Satz 19%: für sonstige Leistungen, Arzneimittel, Non-Food
- MwSt.-Satz 7%: Lieferung von Lebensmitteln, Bücher und Zeitungen, Personennahverkehr, kultureller Bereich wie Kino oder Theater

#### **7.20 Warum ist es beim Verkauf von Fast Food wichtig, nach dem Verzehrort zu fragen?**

• Wegen des unterschiedlichen Mehrwertsteuersatzes, der berechnet wird

#### **7.21 Vervollständigen Sie den folgenden Lückentext.**

Zum Kassenbestand bei Geschäftsschluss werden die Ausgaben **hinzugezählt.** Denn hätten wir diese Ausgaben nicht getätigt, wäre der **Kassenbestand** entsprechend höher. Von der Gesamtsumme wird der Kassenbestand des **Vortages** abgezogen, man erhält den Kasseneingang. Einnahmen, die nicht aus Warenverkäufen stammen, nennt man **sonstige** Einnahmen. Dazu gehören z. B. Einnahmen aus Miete oder dem Verkauf von Einrichtungsgegenständen oder auch Bareinlagen vom Bankkonto. Vom **Kasseneingang** werden die sonstigen Einnahmen abgezogen und man erhält den Betrag der Bareinnahmen aus Warenverkäufen (Tageslosung).

#### **7.22 Ermitteln Sie die Tageslosung. Der Kassenbestand des Vortages betrug 752 Euro.**

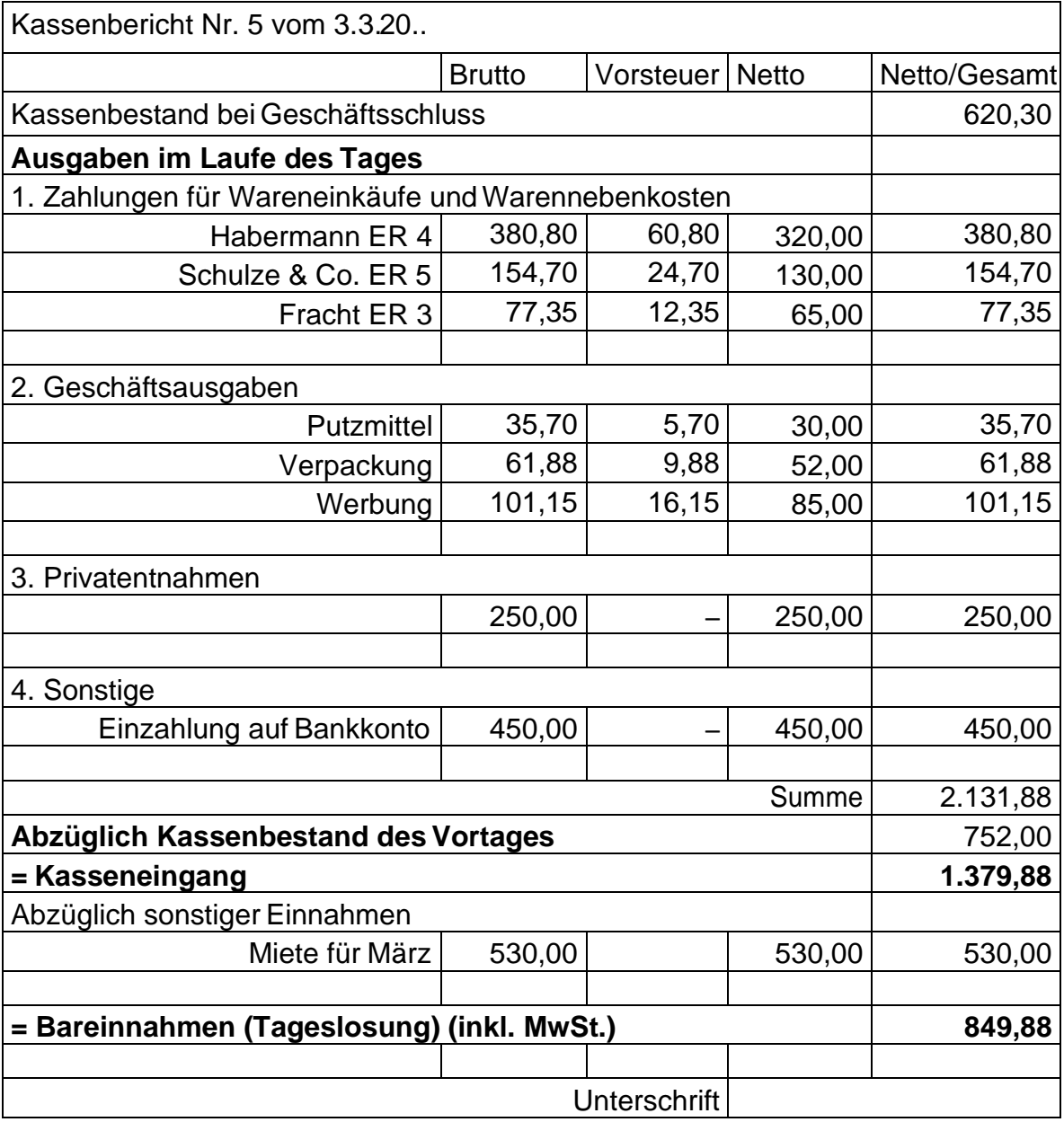

#### **7.23 Suchen Sie aus dem Kreuzgitter die Begriffe (9) heraus, die Ergebnisse einer Inventur sein können.**

Bestände, Bruch, Diebstahl, Inventurminusdifferenz, Inventurplusdifferenz, Penner, Renner, Schwund, Verderb

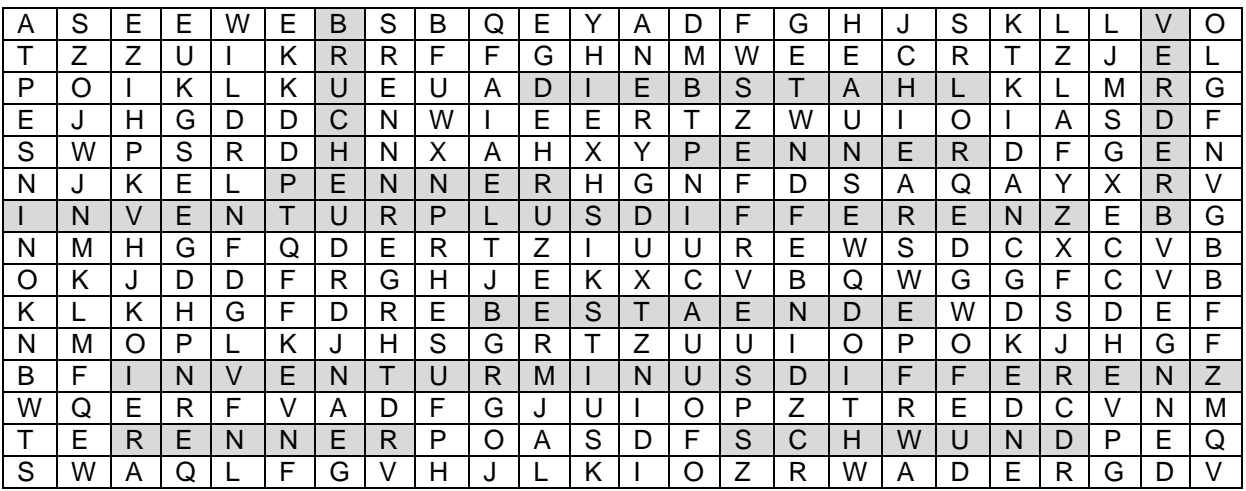

#### **7.24 Welche Auswirkungen haben Inventurminus- und Inventurplusdifferenzen auf das Betriebsergebnis Ihrer Tankstelle?**

- Inventurdifferenzen wirken sich auf das Betriebsergebnis aus
- Inventurergebnisse gehen in die Bilanz ein (Gewinn-und-Verlust-Rechnung) und verändern so das Betriebsergebnis: Minusdifferenzen als Verlust und Plusdifferenzen als Gewinn

#### **Seite 32**

#### **7.25 Weshalb ist es notwendig, die Datenpflege im Bürorechner regelmäßig durchzuführen?**

- Vermeidung von Inventurdifferenzen
- Regelmäßige Erfassung und Ausbuchung von z.B. Verderb oder Schwund
- Das Versäumen der Bestandspflege mindert das Betriebsergebnis
- Sortimentsauswahl und Bestellmengen sowie Bestandsmengen sind von der Bestandspflege abhängig

#### **7.26 Welche Auswirkungen hat die Veränderung der Verkaufspreise auf das Betriebsergebnis?**

- Je größer die erzielte Spanne, desto höher der Gewinn (bei Kostendeckung)
- Bei Aktionen kann die erhöhte Verkaufsmenge einen höheren Gewinn bringen
- Wenn kurz vor dem Verfallsdatum der Preis gesenkt wird, kann wenigstens noch ein geringer Gewinn erzielt werden

**7.27 Notieren Sie Vor- und Nachteile eines sehr umfangreichen Lagers und einer min. Lagergröße.**

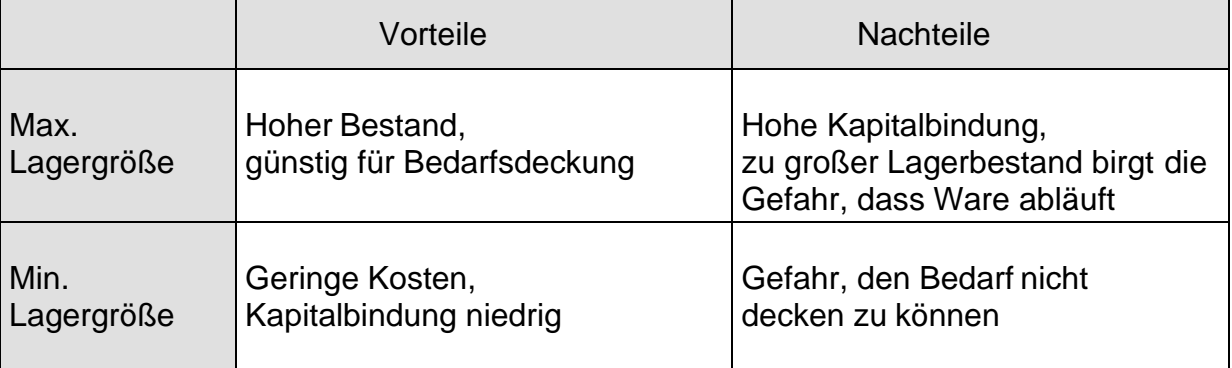

### **Seite 35**

#### **7.28 Welche Gründe für einen geringen Absatz können Sie sich vorstellen?**

- Lebenszyklus des Artikels neigt sich dem Ende zu, modische Trends, technischer Fortschritt
- Kunden bevorzugen einen anderen Anbieter
- Artikel ist kein Verkaufsschlager, muss aber auf Grund der Erwartungshaltung der Kunden im Sortiment bleiben
- Mangelnde Warenpflege
- Schlechte Warenpräsentation bzw. Warenplatzierung

### **Seite 36**

#### **7.29 Erklären Sie den Satz: "Die Waren gehen zum Kunden, die Informationen bleiben bei uns!"**

Wir erhalten u.a. folgende Informationen:

- welcher Artikel in welcher Packungsgröße gekauft wird
- an welchen Tagen und in welcher Menge der Artikel gekauft wird
- zu welcher Tageszeit dieser Artikel gekauft wird
- die Anzahl der pro Einkauf gekauften Artikel

Diese können wir für einen optimalen Warenfluss nutzen.

#### **Seite 37**

#### **7.30 Welche Größen stellt sie einander gegenüber?**

- Warenanfangsbestand
- Wareneingang
- Warenendbestand
- Umsatz
- Gewinn

#### **7.31 Wie kann der Rohgewinn gesteigert werden?**

- Durch stärkere Nachfrage steigt die verkaufte Menge
- Durch eine Erhöhung des Verkaufspreises
- Durch Preisverhandlungen kann der Einkaufspreis gesenkt werden

### **7.32 Ordnen Sie den folgenden Plattformen die folgenden Begriffe zu!**

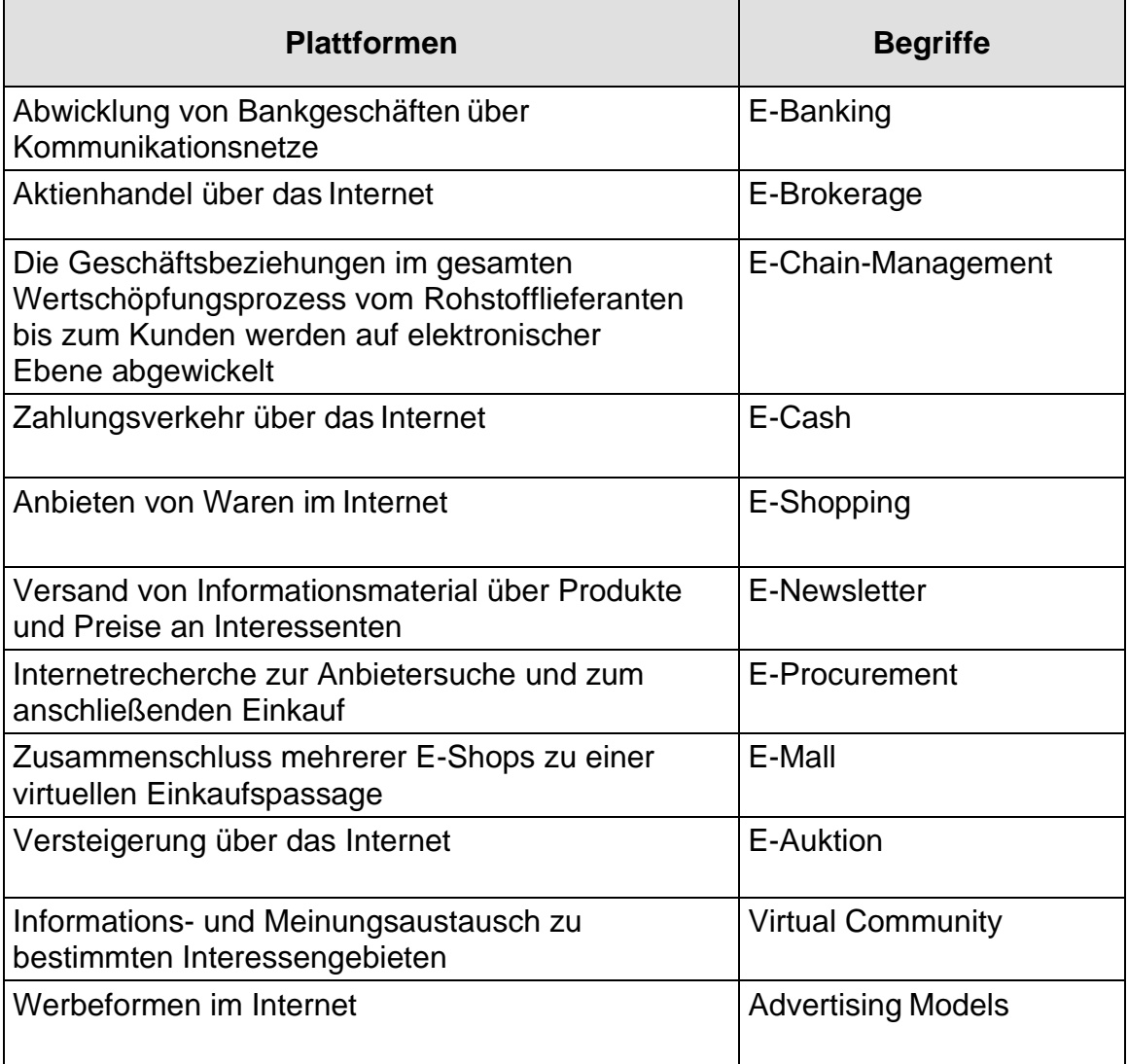

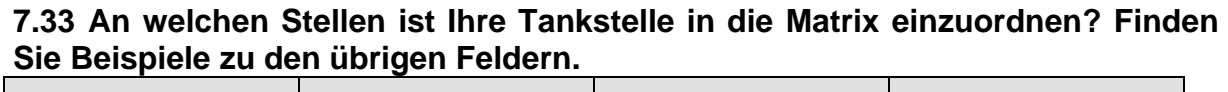

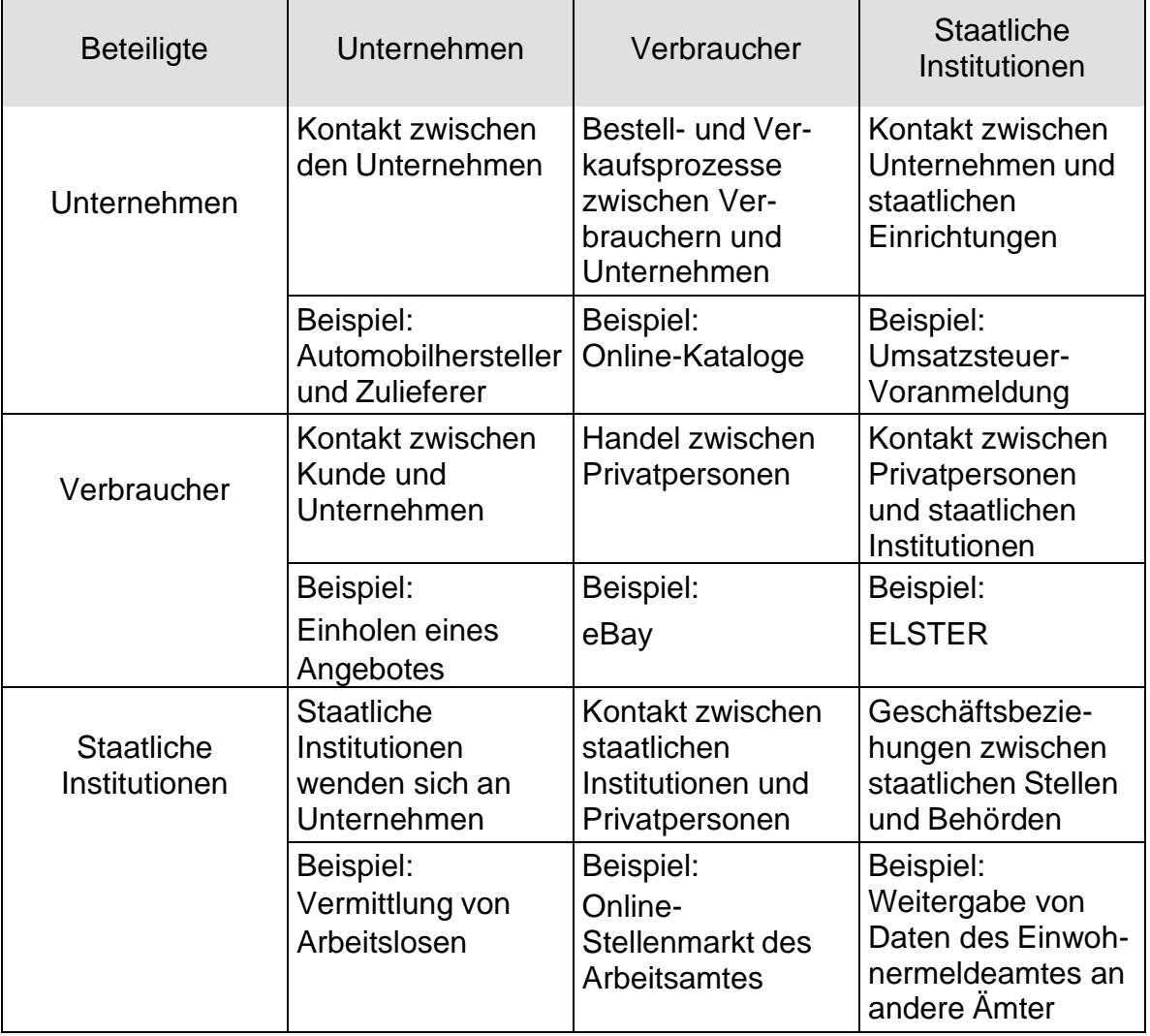

#### **7.34 Welche Vorteile kann der E-Handel Ihrer Tankstelle bringen?**

- Schnelle Abwicklung von Aufträgen
- Schneller Informationsfluss
- Zeit- und Geldeinsparungen
- Standorte spielen für Vertragsverhandlungen keine Rolle
- Keine Öffnungszeiten
- Weltweites Verkaufsgebiet
- Lieferungen zum gewünschten Termin senken Lagerkosten

#### **7.35 Welche großen Nachteile sind mit E-Commerce verbunden?**

- Traditionelle Arbeitsplätze von Verkäufern, Vertretern und Einkäufern sind bedroht
- Einkaufserlebnis fällt weg
- Soziale Kontakte verkümmern
- Lange Lieferantensuche wegen großen Angebotes
- Wegfall einzelner Produktionsstufen

#### **Seite 44**

**7.36 Wodurch unterscheidet sich E-Commerce vom klassischen Versandhandel? Sortieren Sie die Begriffe und schreiben Sie sie auf die richtige Seite der Tabelle!**

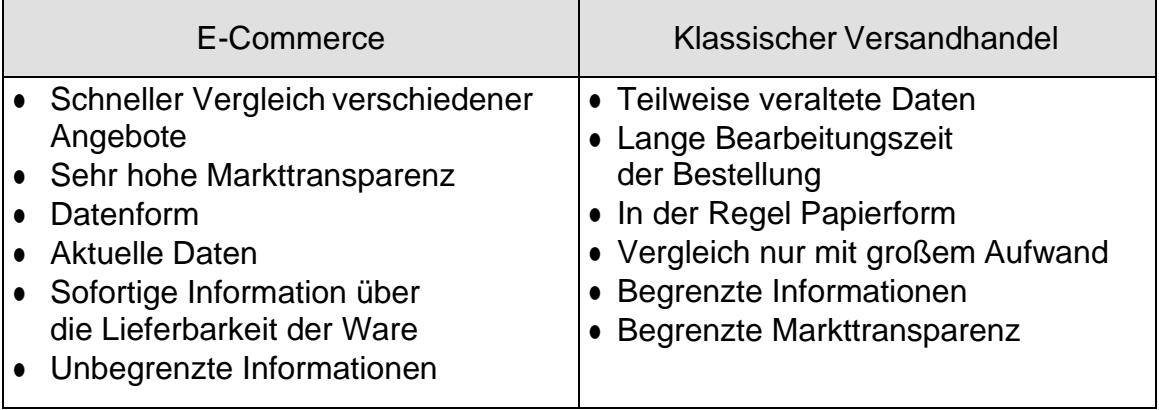